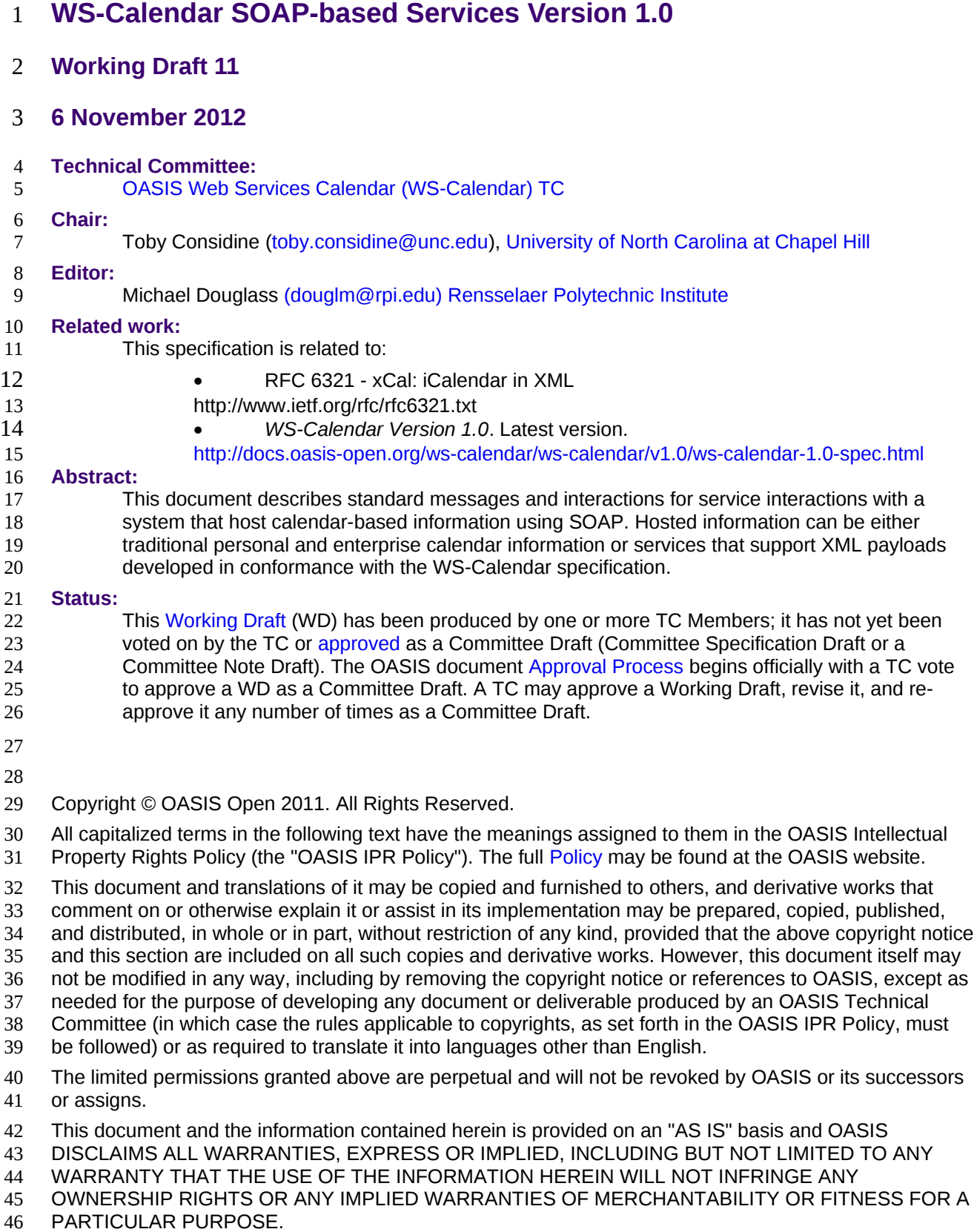

# **Table of Contents** 48

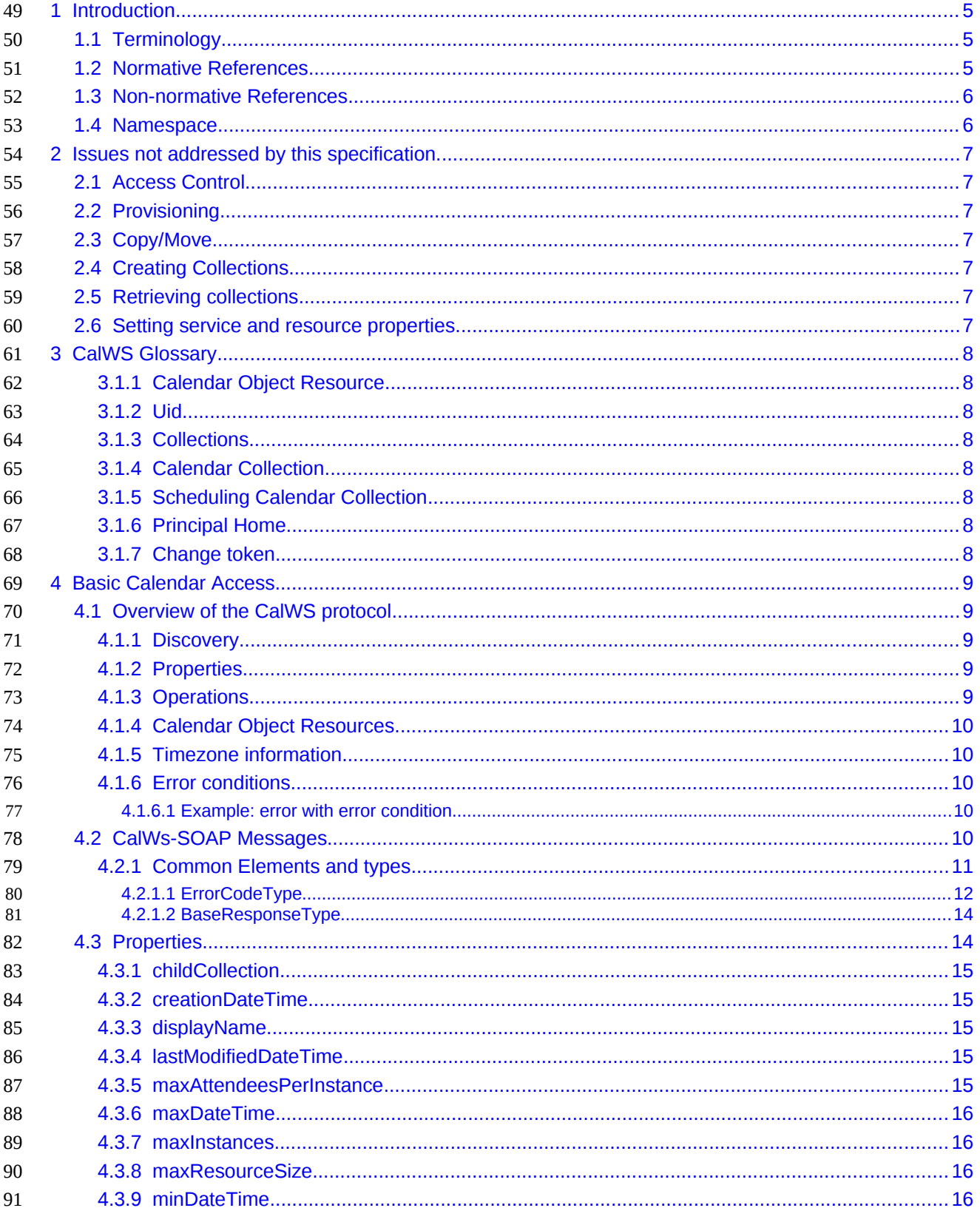

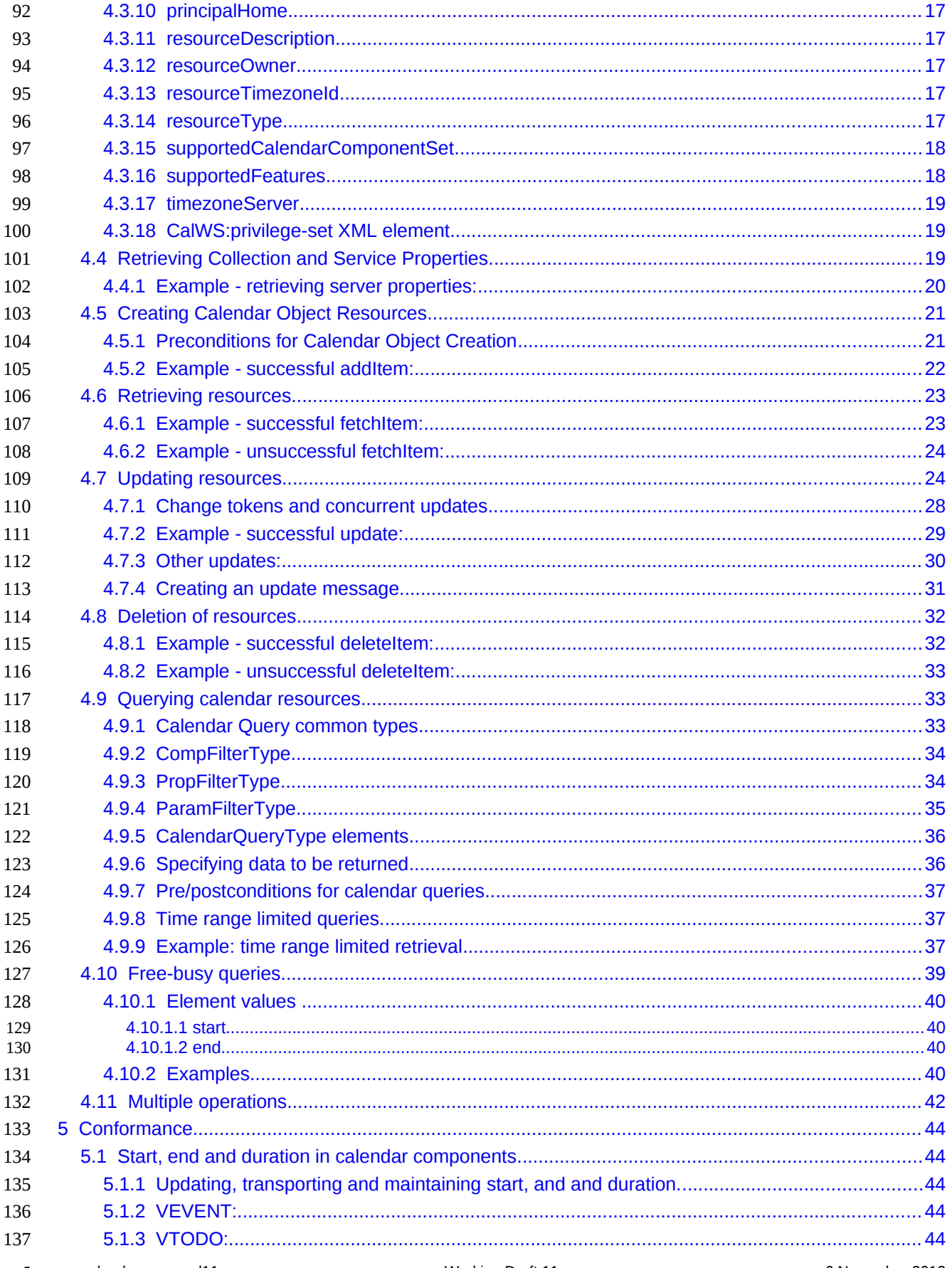

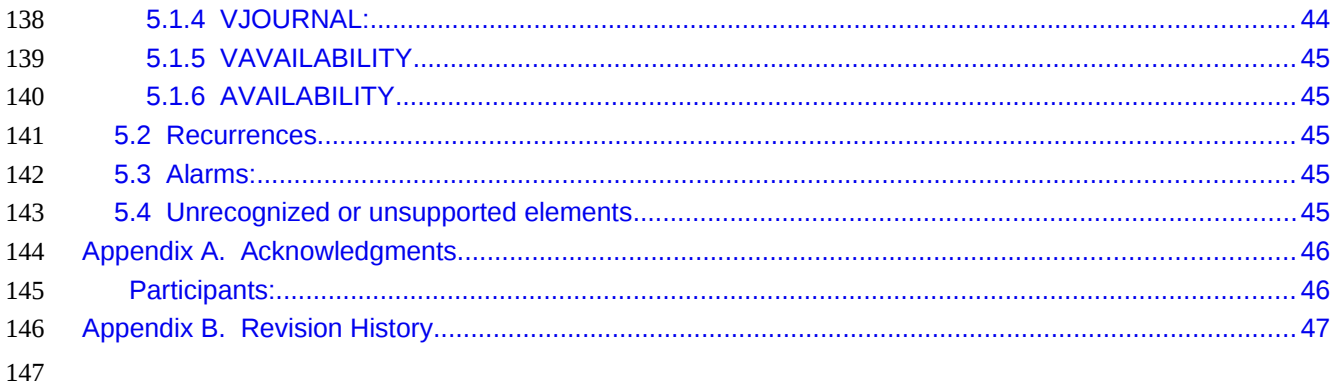

## <span id="page-4-2"></span>**1 Introduction** 148

The CalWS SOAP protocol is built upon and makes the same assumptions about structure as the 149

CalDAV protocol defined in **[\[RFC 4791\]](#page-4-3)** and related specifications. It does NOT require nor assume the WebDAV nor CalDAV protocol. 150 151

Calendar resources, for example events and tasks are stored as named resources (files) inside special collections (folders) known as "**Calendar Collections**". 152 153

This specification can be looked upon as a layer built on top of CalDAV and defines the basic operations which allow creation, retrieval, update and deletion. In addition, query and freebusy operations are defined to allow efficient, partial retrieval of calendar data. 154 155 156

This does not mean that a CalWS service must be built on CalDAV, merely that a degree of conformity is established such that services built in that manner do not have a significant mismatch. It is assumed that 157 158

some CalWS services will be built without any CalDAV support. 159

#### <span id="page-4-1"></span>**1.1 Terminology** 160

The keywords "MUST", "MUST NOT", "REQUIRED", "SHALL", "SHALL NOT", "SHOULD", "SHOULD 161

NOT", "RECOMMENDED", "MAY", and "OPTIONAL" in this specification are to be interpreted as 162

described in IETF RFC 2119 [\[RFC 2119\].](#page-4-4) 163

#### <span id="page-4-0"></span>**1.2 Normative References** 164

<span id="page-4-12"></span><span id="page-4-11"></span><span id="page-4-10"></span><span id="page-4-9"></span><span id="page-4-8"></span><span id="page-4-7"></span><span id="page-4-6"></span><span id="page-4-5"></span><span id="page-4-4"></span><span id="page-4-3"></span>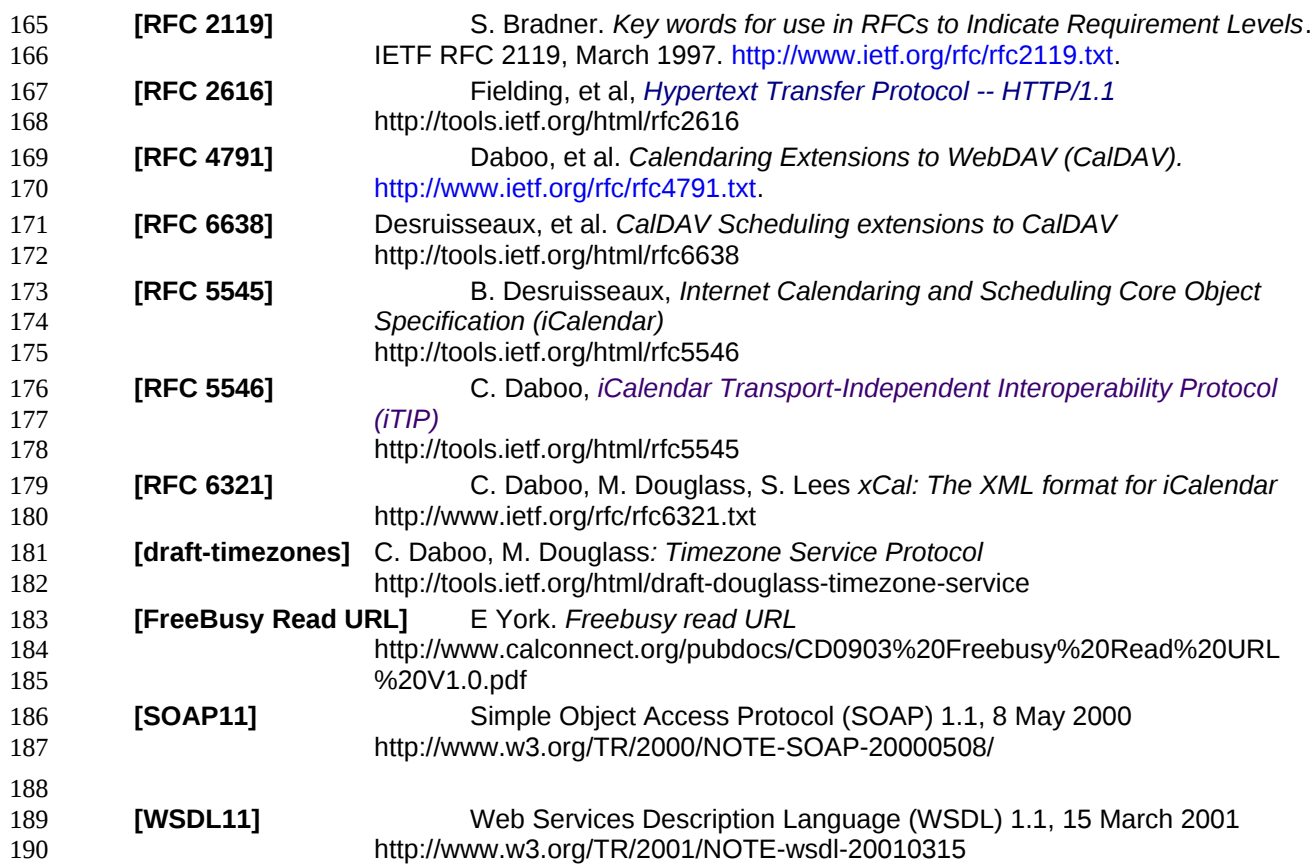

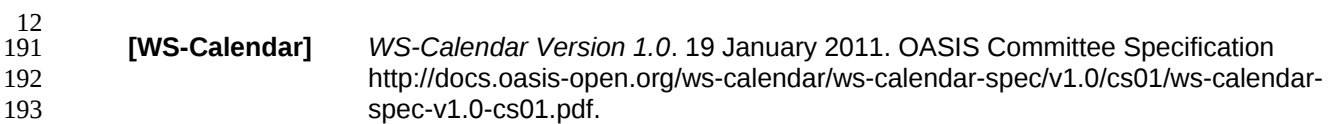

#### <span id="page-5-1"></span>**1.3 Non-normative References** 194

<span id="page-5-3"></span>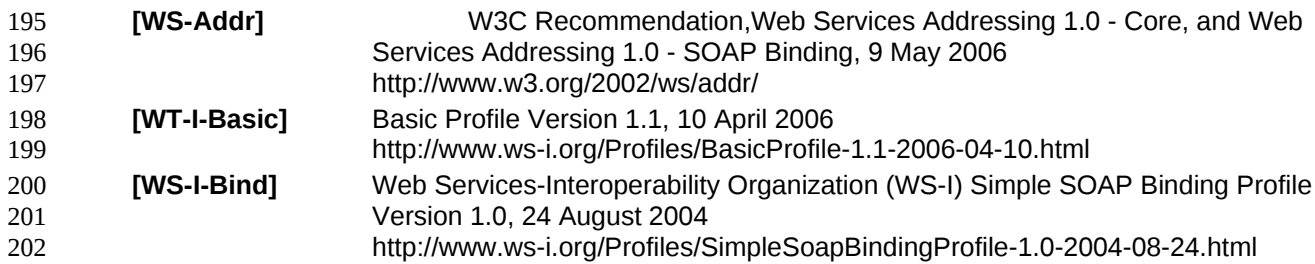

### <span id="page-5-2"></span><span id="page-5-0"></span>**1.4 Namespace** 203

- XML namespaces and prefixes used in this standard: 204
- Table 1-1: XML Namespaces in this standard 205

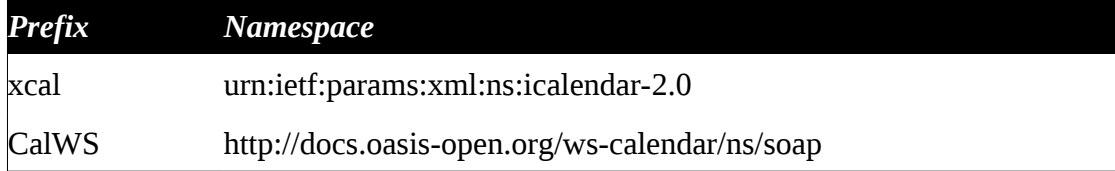

# <span id="page-6-6"></span>**2 Issues not addressed by this specification.** 207

A number of issues are not addressed by this version of the specification, either because they should be addressed elsewhere or will be addressed at some later date. 208 209

#### <span id="page-6-5"></span>**2.1 Access Control** 210

- It is assumed that the targeted server will set an appropriate level of access based on authentication. This 211
- specification will not attempt to address the issues of sharing or ACLs. 212

#### <span id="page-6-4"></span>**2.2 Provisioning** 213

- The protocol will not provide any explicit provisioning operations. If it is possible to authenticate or 214
- address a principals calendar resources then they MUST be automatically created if necessary or 215
- appropriate 216

#### <span id="page-6-3"></span>**2.3 Copy/Move** 217

- These operations are not yet defined for this version of the CalWS protocol. Both operations raise a 218
- number of issues. In particular implementing a move operation through a series of retrievals, insertions 219
- and deletions may cause undesirable side-effects. Both these operations will be defined in a later version 220
- of this specification. 221

#### <span id="page-6-2"></span>**2.4 Creating Collections** 222

We will not address the issue of creating collections within the address space. The initial set is created by provisioning. 223 224

#### <span id="page-6-1"></span>**2.5 Retrieving collections** 225

This operation is currently undefined. 226

#### <span id="page-6-0"></span>**2.6 Setting service and resource properties.** 227

These operations are not defined in this version of the specification. In the future it will be possible to define or set the properties for the service or resources within the service. 228 229

## <span id="page-7-7"></span>**3 CalWS Glossary** 230

#### <span id="page-7-6"></span>**3.1.1 Calendar Object Resource** 231

A calendar object resource is an event, meeting or a task. Attachments are resources but NOT calendar object resources. An event or task with overrides is a single calendar resource entity. 232 233

#### <span id="page-7-5"></span>**3.1.2 Uid** 234

The UID of an event is defined in [\[RFC 5545\]](#page-4-5) as a "persistent, globally unique identifier for the calendar component". It is in fact, slightly more complicated in that all overrides to a recurring event have the same UID as the master event. Copies of a meeting invitation sent to attendees must also have the same UID. 235 236 237

In this protocol the UID is the key by which we locate calendar object resources (see [above\)](#page-7-6) and any associated overrides within a calendar collection (see [below\)](#page-7-3). 238 239

#### <span id="page-7-4"></span>**3.1.3 Collections** 240

A collection is a set of resources which may be entities or other collections. In file systems a collection is 241

- commonly referred to as a folder. Collections are referred to by a collection id which is specific to a 242
- service and may take any form. For many systems they will be path-like. 243

#### <span id="page-7-3"></span>**3.1.4 Calendar Collection** 244

A collection only allowed to contain calendar object resources. The UIDs for components within a 245

calendar collection must be unique. The combination of a calendar collection id and the UID MUST be a unique key within a set of resources made available through this service. 246 247

#### <span id="page-7-2"></span>**3.1.5 Scheduling Calendar Collection** 248

A folder only allowed to contain calendar resources which is also used for scheduling operations. Scheduling events placed in such a collection will trigger implicit scheduling activity on the server. 249 250

#### <span id="page-7-1"></span>**3.1.6 Principal Home** 251

The collection under which all the resources for a given principal are stored. For example, for principal "fred" the principal home might be "/user/fred/" 252 253

#### <span id="page-7-0"></span>**3.1.7 Change token** 254

This is an opaque token returned to identify the current change status of an entity. Whenever an entity is 255

changed the token will take on a new value. An unchanged token value DOES NOT imply byte-for-byte 256

equality with the stored entity. The service may choose to modify properties under its control, for example last-modification times. However, an entity with an unchanged token can be safely updated by a client 257 258

holding that token. 259

### <span id="page-8-4"></span>**4 Basic Calendar Access** 260

- This section defines properties, messages and operations sufficient to provide basic access and 261
- operations on a calendar store. These are sufficient to store, retrieve and update calendaring entities and to obtain various reports on the current state of the store. 262 263
- Any service supporting this protocol MUST return a calendarAccessFeature element in the 264
- supportedFeatures property in the getPropertiesResponse message as specified in [supportedFeatures](#page-17-0) 265

#### <span id="page-8-3"></span>**4.1 Overview of the CalWS protocol** 266

- CalWs operations and data elements are defined in this specification. Many of the operations result in the transmission of data as defined in [\[RFC 5545\].](#page-4-5) 267 268
- SOAP 1.1 messages consist of three elements: an envelope, header data, and a message body. CalWs 269
- request-response elements MUST be enclosed within the SOAP message body. CalWs SOAP messages 270
- MUST conform to [\[WT-I-Basic\]](#page-5-3) and [\[WS-I-Bind\].](#page-5-2) A single CalWs SOAP message MUST contain only one 271
- service request or a single service response). 272
- The basic process for using SOAP for CalWs operations is: 273
- A system entity acting as a CalWs requester transmits a CalWs request element within the body of a 274
- SOAP message to a system entity acting as a CalWs responder. The CalWs requester MUST NOT 275
- include more than one CalWs request per SOAP message or include any additional XML elements in the 276
- SOAP body (though see Section [4.11f](#page-41-0)or multiple messages packaged in one request). 277
- The CalWs responder MUST return either a CalWs response element within the body of another SOAP 278
- message or generate a SOAP fault. The CalWs responder MUST NOT include more than one CalWs 279
- response per SOAP message or include any additional XML elements in the SOAP body. If a CalWs 280
- responder cannot, for some reason, process a CalWs request, it MUST generate a SOAP fault. (SOAP 281
- 1.1 faults and fault codes are discussed in [\[SOAP11\]](#page-4-7) section 5.1.) 282

#### <span id="page-8-2"></span>**4.1.1 Discovery** 283

- CalWs implementers (service providers) MUST provide a WSDL [WSDL11](#page-4-6) to describe their 284
- implementations. This WSDL MAY or may not be made public via a standard discovery mechanism (such as UDDI) or other method. 285 286
- In addition, it is REQUIRED that the CalWs implementation include the Properties operation to provide dynamic information regarding CalWs capabilities, options, etc. that are supported. 287 288

#### <span id="page-8-1"></span>**4.1.2 Properties** 289

- A service or resource will have a number of properties which describe the current state of that service or 290
- resource. These properties are accessed through the execution of a properties operation specifying the 291
- target resource. See [Retrieving Collection and Service Properties](#page-18-0) [below](#page-18-0) 292

#### <span id="page-8-0"></span>**4.1.3 Operations** 293

- The following operations are defined by this specification: 294
- Retrieval and update of service and resource properties 295
- Creation of a calendar object 296
- Retrieval of a single calendar object 297
- Multiget of one or more calendar objects 298
- Update of a calendar object 299
- Deletion of a calendar object 300

- Query 301
- Free-busy query 302
- Multiple operations 303

#### <span id="page-9-4"></span>**4.1.4 Calendar Object Resources** 304

The same restrictions apply to Calendar Object Resources as specified in CalDAV [\[RFC 4791\]](#page-4-3) section 4.2. An additional constraint for CalWS is that no timezone specifications are transferred with the data. 305 306

#### <span id="page-9-3"></span>**4.1.5 Timezone information** 307

It is assumed that the client and server each have access to a full set of up to date timezone information. Timezones will be referenced by a timezone identifier from the full set of Olson data together with a set of 308 309

well-known aliases. CalWS services may advertise a timezone service (which may be the same service 310

acting as a timezone server) through the server properties object. The timezone service operations are 311

defined in [\[draft-timezones\].](#page-4-8) The service can provide a list of timezone identifiers and aliases. 312

#### <span id="page-9-2"></span>**4.1.6 Error conditions** 313

- Each operation on the calendar system has a number of pre-conditions and post-conditions that apply. If 314
- any of these are violated the response message will have a status code indicating an error occurred and 315
- will contain an error response element providing details. 316

A "precondition" for a method describes the state of the server that must be true for that method to be 317

performed. A "postcondition" of a method describes the state of the server that must be true after that 318

- method has been completed. Any violation of these conditions will result in an error response in the message. 319 320
- Each method specification defines the preconditions that must be satisfied before the method can 321
- succeed. A number of postconditions are generally specified which define the state that must exist after 322
- the execution of the operation. Preconditions and postconditions are defined as error elements in the 323
- CalWS-SOAP XML namespace, "http://docs.oasis-open.org/ws-calendar/ns/soap". 324

#### **4.1.6.1 Example: error with error condition** 325

<span id="page-9-1"></span>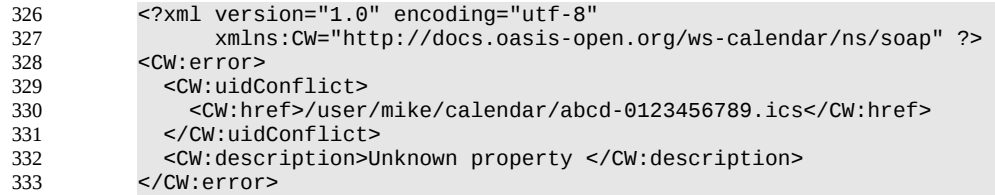

#### <span id="page-9-0"></span>**4.2 CalWs-SOAP Messages.** 334

This section describes the common elements and structure of CalWs-SOAP messages. The conventions followed are shown in Table 1 335 336

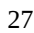

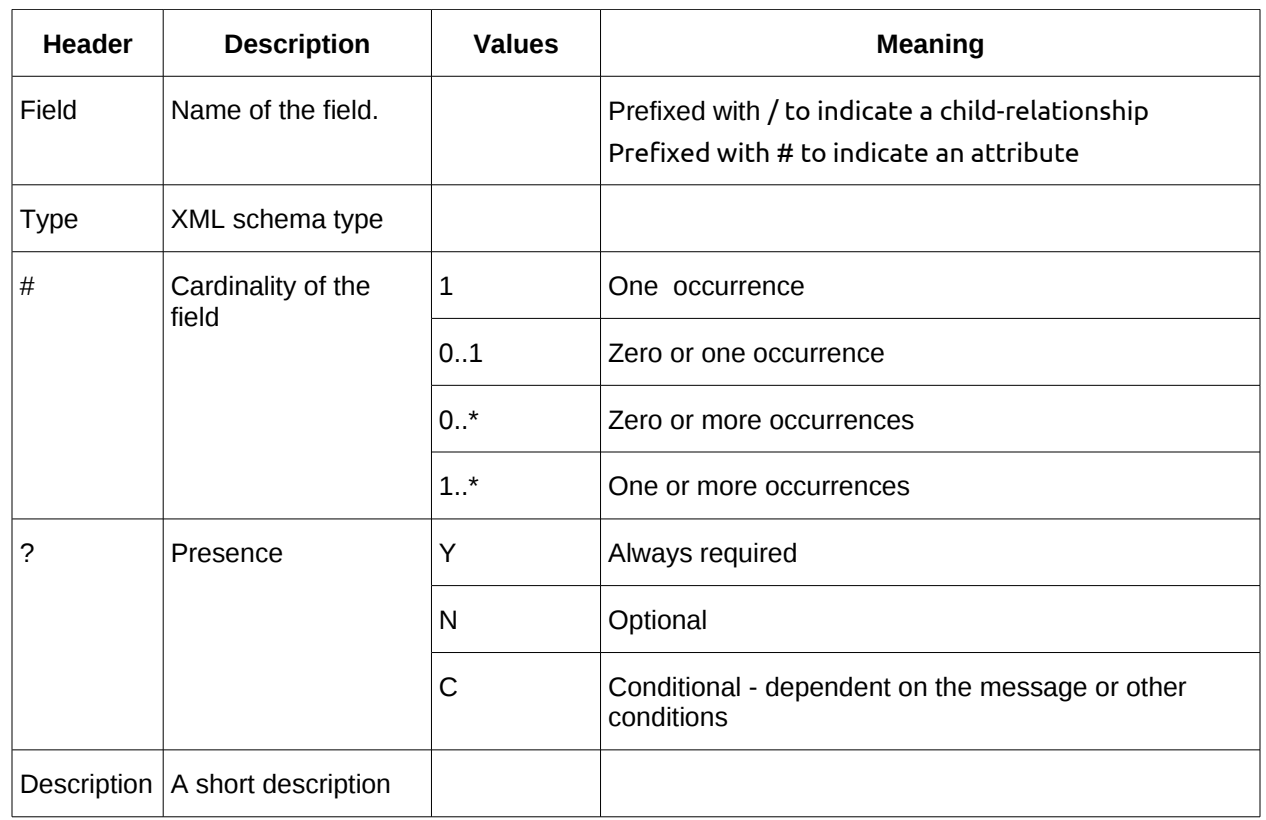

*Table 1: Field column descriptions* 337

#### <span id="page-10-0"></span>**4.2.1 Common Elements and types** 338

- The following tables define the base types for requests and responses. All CalWs-SOAP messages and responses are based on these types. 339 340
- All requests must include an href which specifies the target for the request. There is also an id attribute which will be copied into the response to help identify it. 341 342

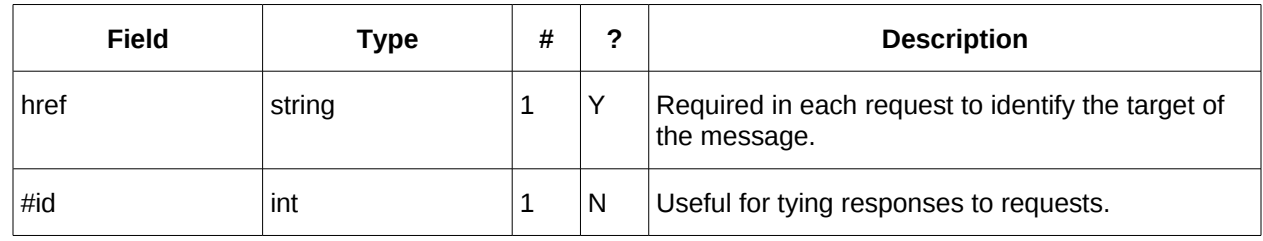

- *Table 2: BaseRequestType elements* 343
- A response may include an error response element of type ErrorResponseType. This element will be 344
- returned in response messages when some form of processing error occurs and provides further 345
- information on the error beyond the basic status code. 346

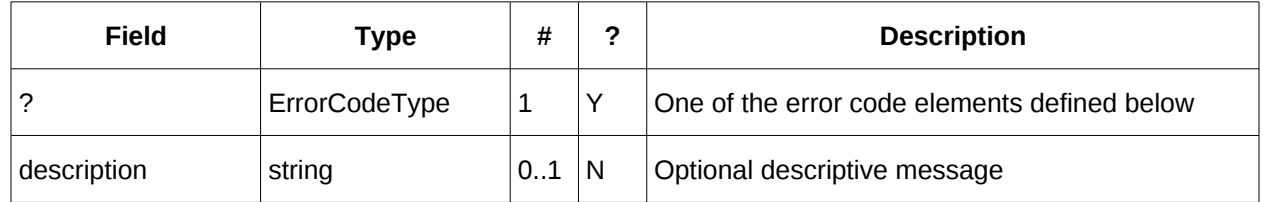

*Table 3: ErrorResponseType elements* 347

28

#### <span id="page-11-0"></span>**4.2.1.1 ErrorCodeType** 348

The following table defines the error codes that may be returned as an element of ErrorCodeType. 349

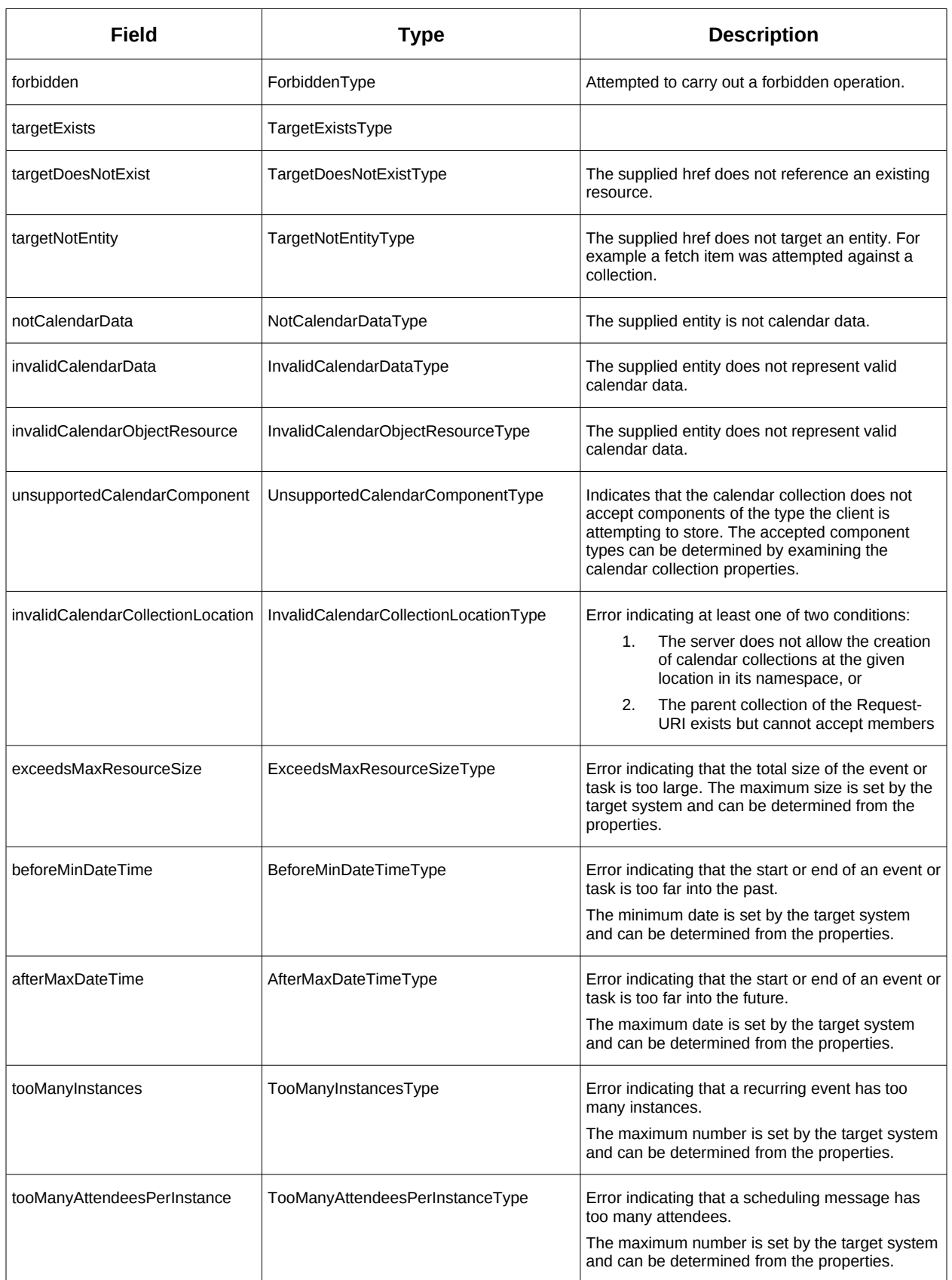

| Field                 | Type                      | <b>Description</b>                                                                                                    |
|-----------------------|---------------------------|----------------------------------------------------------------------------------------------------|
| partialSuccess        | PartialSuccessType        | Indicates that a MultiOpType operation was<br>partially successful. Returned when the operation<br>is marked as non-atomic and one or more sub-<br>operations failed. The entire response needs to<br>be examined to determine failing operations.                     |
| missingChangeToken    | MissingChangeTokenType    | An operation was attempted which required a<br>change token but none was supplied.                                                                                                    |
|                       |                           | Note that it appears that the marshalling or<br>demarshalling should handle this as the token is<br>required. It doesn't.                                                                                                    |
| mismatchedChangeToken | MismatchedChangeTokenType | An update operation was attempted with a<br>change token value which does not match that<br>held by the service. The client must refetch the<br>entity to refresh its cached value and token.                                                                          |
|                       |                           | Note that matching of tokens is a server<br>responsibility. The token is opaque to the client<br>but probably structured to the server. Certain<br>non-conflicting updates may be allowed even if<br>the token has changed.                                            |
| invalidFilter         | InvalidFilterType         |                                                                                                    |
| uidConflict           | UidConflictType           | An attempt was made to store an entity which<br>would result in more than one entity having equal<br>uids. The entity uid must be unique within a<br>collection. Recurring event or task overrides have<br>the same uid and are considered part of a single<br>entity. |

*Table 4: ErrorCodeType definitions* 350

#### **4.2.1.2 BaseResponseType** 351

<span id="page-13-1"></span>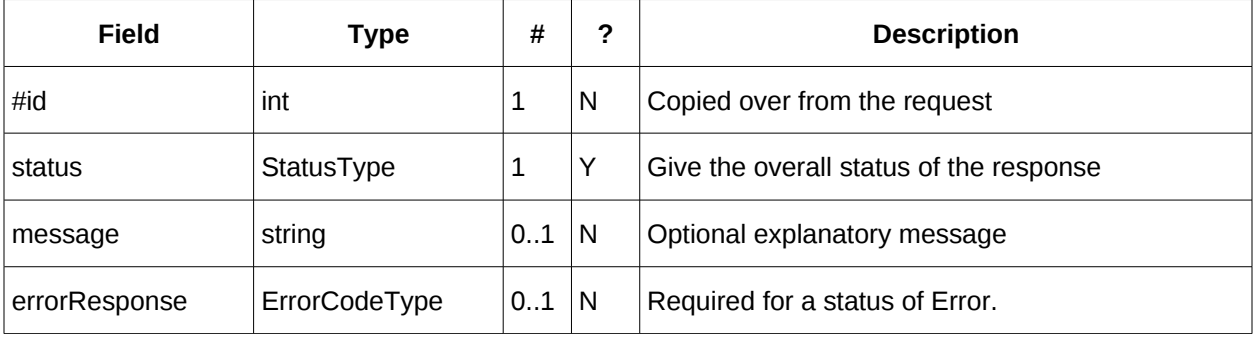

*Table 5: BaseResponseType elements* 352

#### <span id="page-13-0"></span>**4.3 Properties** 353

The getPropertiesResponse message contains 0 or more properties defined below. Some properties 354

apply to the service as a whole while others apply only to the targeted resource. The targeted resource 355

may have property values which override those for the service. For example, the timezone identifier for a particular collection may differ from the default timezone identifier for the system. 356 357

Each property is an XML complex type based on the GetPropertiesBasePropertyType. 358

### **4.3.1 childCollection** 359

#### Provides information about a child collections for the target. 360

<span id="page-14-4"></span>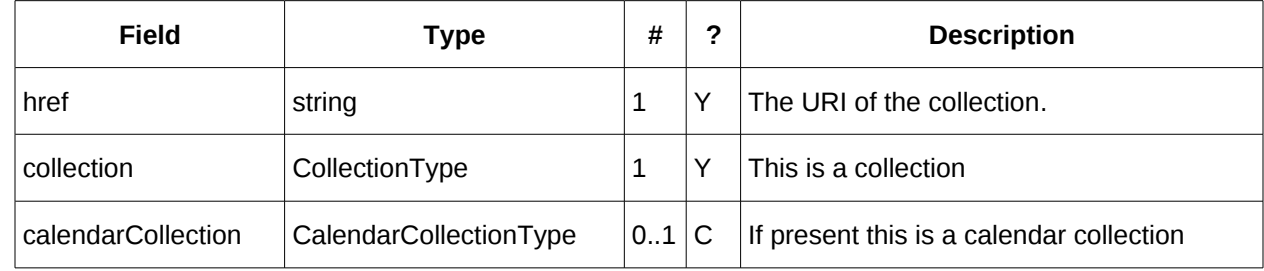

*Table 6: ChildCollectionType fields* 361

See [resourceType](#page-16-0) for descriptions of CollectionType and Calendar CollectionType. 362

#### **4.3.2 creationDateTime** 363

This property MAY be returned for the service and SHOULD be returned for any targeted resource. 364

<span id="page-14-3"></span>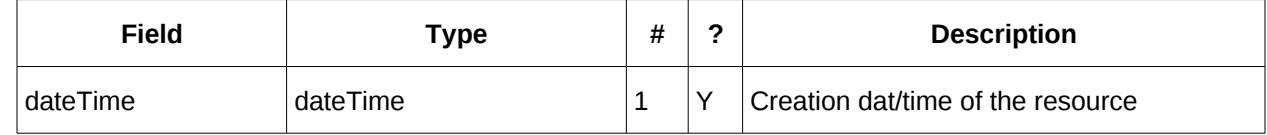

*Table 7: CreationDateTimeType fields* 365

#### **4.3.3 displayName** 366

This property SHOULD be returned for any targeted resource. 367

<span id="page-14-2"></span>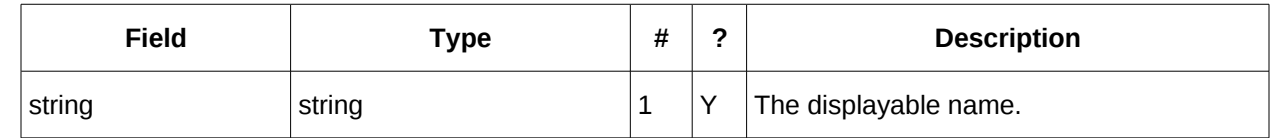

*Table 8: DisplayNameType fields* 368

#### **4.3.4 lastModifiedDateTime** 369

This property MAY be returned for the service and SHOULD be returned for any targeted resource. 370

<span id="page-14-1"></span>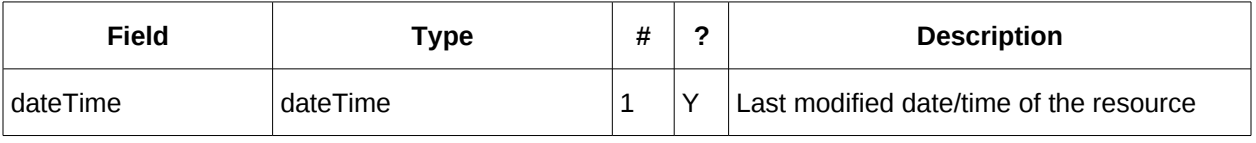

*Table 9: LastModifiedDateTimeType fields* 371

#### <span id="page-14-0"></span>**4.3.5 maxAttendeesPerInstance** 372

This property SHOULD be returned for the service and MAY be returned for any targeted collection 373

resource. 374

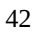

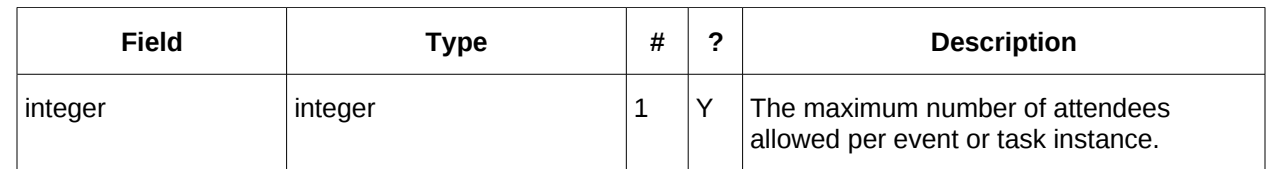

*Table 10: MaxAttendeesPerInstanceType fields* 375

#### **4.3.6 maxDateTime** 376

This property SHOULD be returned for the service and MAY be returned for any targeted collection resource. 377 378

<span id="page-15-3"></span>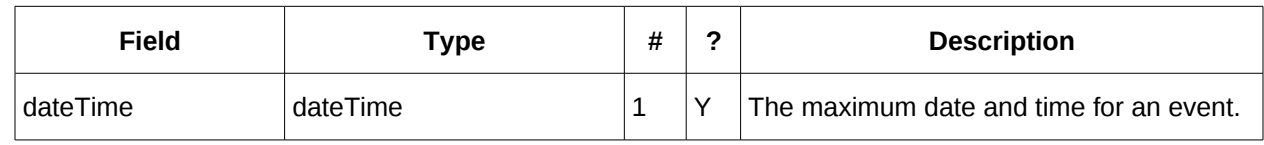

*Table 11: MaxDateTimeType fields* 379

#### **4.3.7 maxInstances** 380

This property SHOULD be returned for the service and MAY be returned for any targeted collection resource. 381 382

<span id="page-15-2"></span>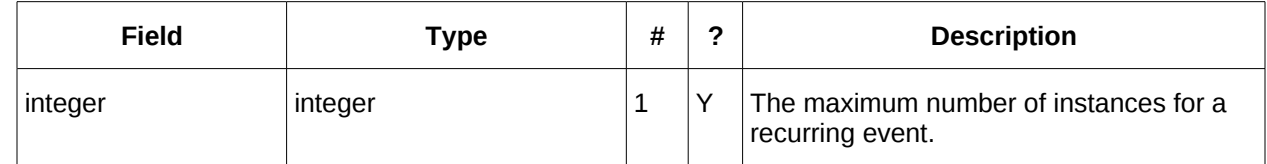

*Table 12: MaxInstancesType fields* 383

#### **4.3.8 maxResourceSize** 384

This property SHOULD be returned for the service and MAY be returned for any targeted collection resource. 385 386

<span id="page-15-1"></span>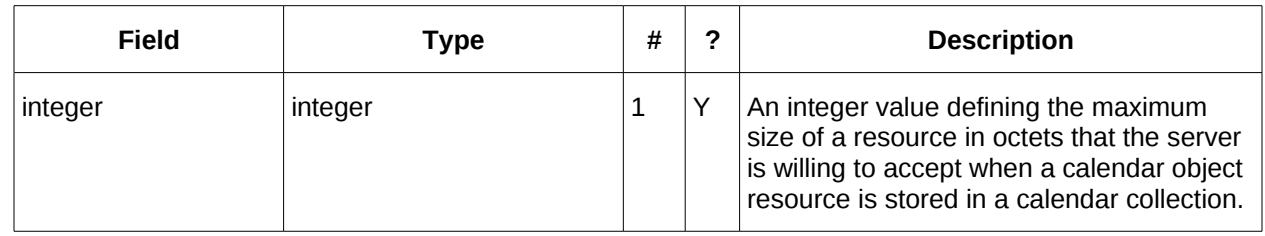

Table 13: MaxResourceSizeType fields 387

#### <span id="page-15-0"></span>**4.3.9 minDateTime** 388

This property SHOULD be returned for the service and MAY be returned for any targeted collection resource. 389 390

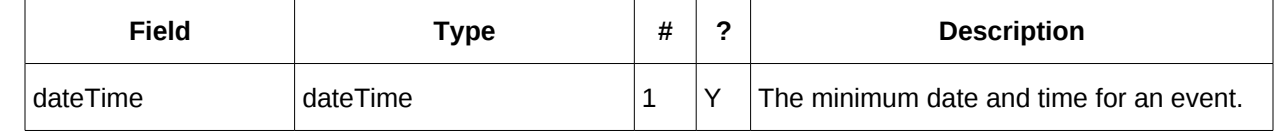

*Table 14: MinDateTimeType fields* 391

### **4.3.10 principalHome** 45 392

This property SHOULD be returned for the service and MAY be returned for any targeted collection 393

resource. 394

<span id="page-16-4"></span>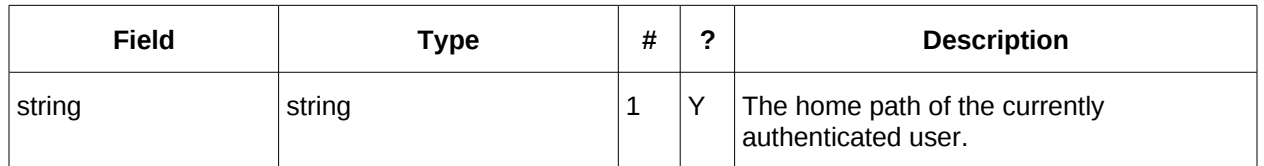

*Table 15: PrincipalHomeType fields* 395

#### **4.3.11 resourceDescription** 396

Provides some descriptive text for the targeted collection. 397

<span id="page-16-3"></span>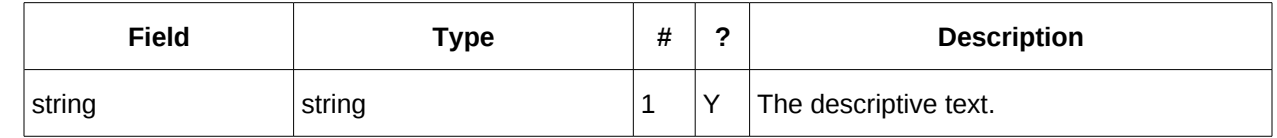

*Table 16: ResourceDescriptionType fields* 398

#### **4.3.12 resourceOwner** 399

This property SHOULD be returned for any targeted resource. 400

<span id="page-16-2"></span>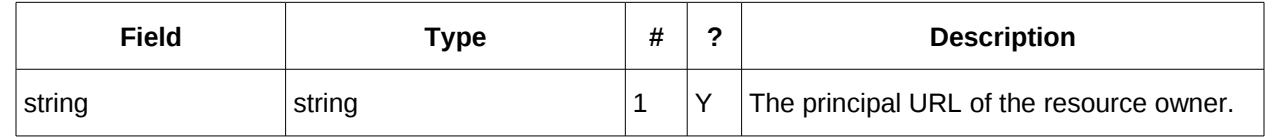

*Table 17: ResourceownerType fields* 401

#### **4.3.13 resourceTimezoneId** 402

This property SHOULD be returned for the service and MAY be returned for any targeted collection resource. 403 404

<span id="page-16-1"></span>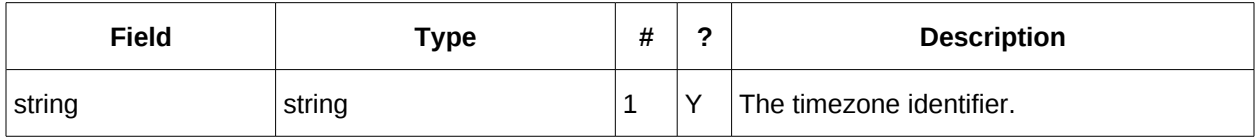

*Table 18: ResourceTimezoneIdType fields* 405

#### <span id="page-16-0"></span>**4.3.14 resourceType** 406

Provides information about a targeted resource. 407

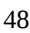

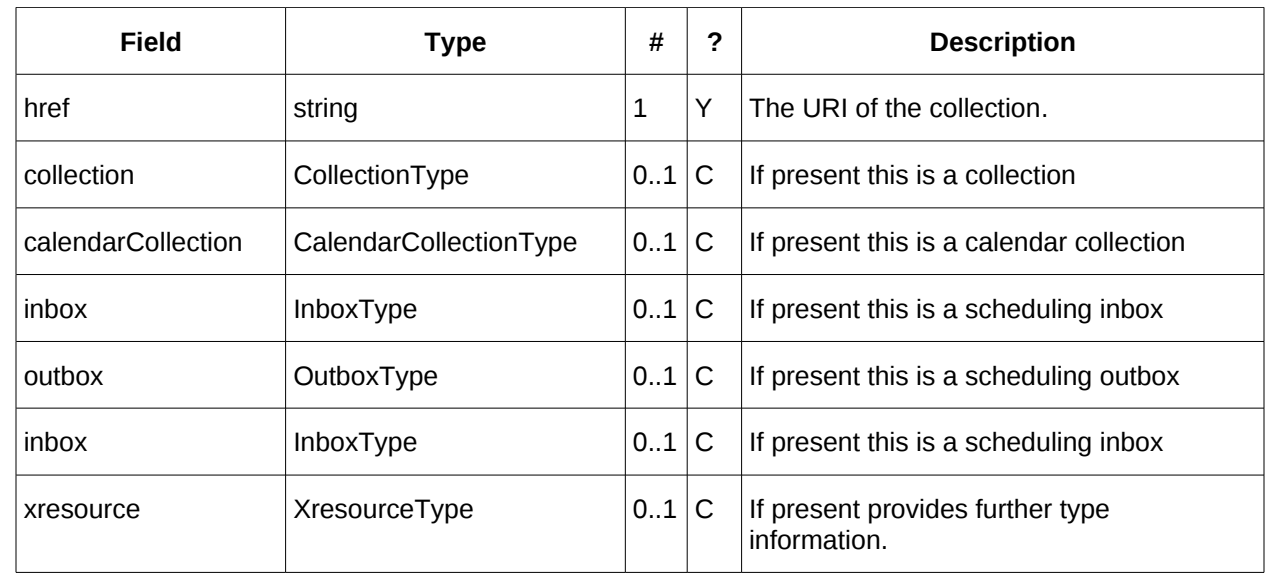

#### *Table 19: ResourceTypeType fields* 408

All the child types are empty elements with the exception of XresourceType. 409

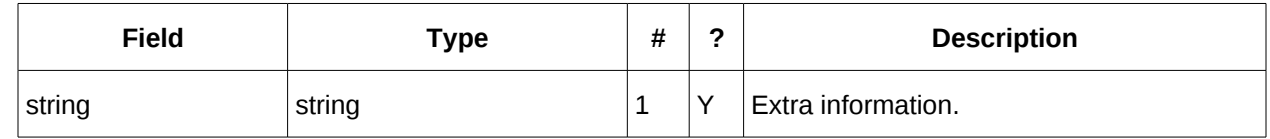

*Table 20: XresourceType fields* 410

#### **4.3.15 supportedCalendarComponentSet** 411

- This property identifies which component types the service is prepared to store. The allowable 412
- components may be different for different targets on the same service. 413

<span id="page-17-1"></span>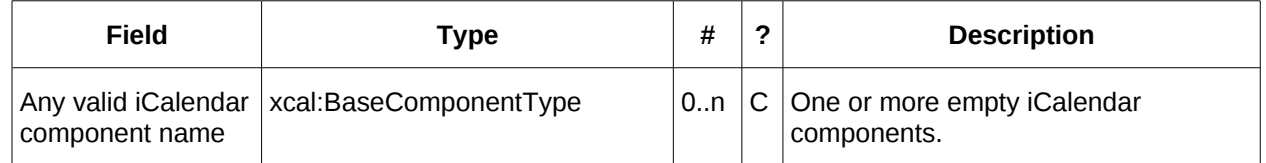

*Table 21: SupportedCalendarComponentSetType fields* 414

#### **4.3.16 supportedFeatures** 415

This property SHOULD be returned for the service and MAY be returned for any targeted collection resource. The property shows what protocol features are supported by the server. 416 417

<span id="page-17-0"></span>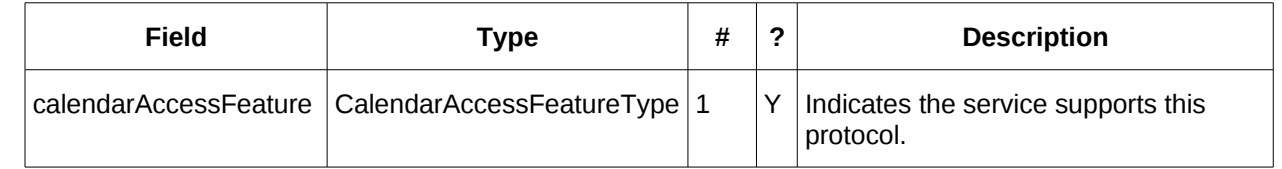

*Table 22: SupportedFeaturesType fields* 418

#### **4.3.17 timezoneServer** 51 419

This property SHOULD be returned for the service and MAY be returned for any targeted collection resource. 420 421

<span id="page-18-2"></span>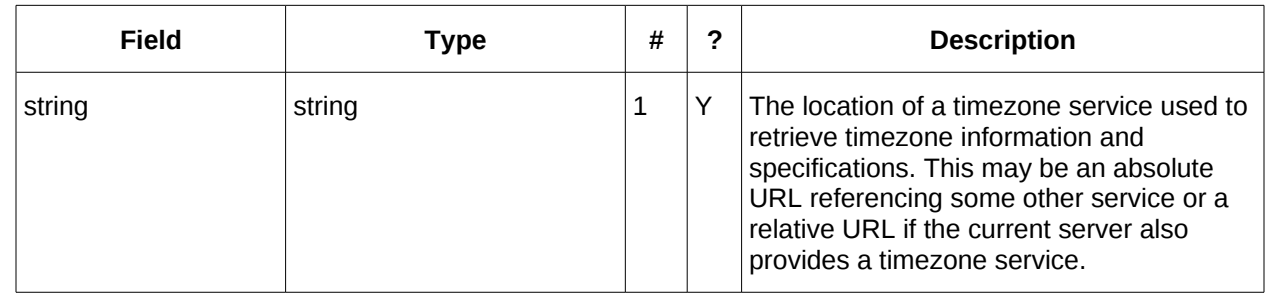

<span id="page-18-1"></span>*Table 23: TimezoneServerType fields* 422

#### **4.3.18 CalWS:privilege-set XML element** 423

http://docs.oasis-open.org/ns/wscal/calws:privilege-set 424

Appears within a link relation describing collections or entities and specifies the set of privileges allowed to the current authenticated principal for that collection or entity. 425 426

- <!ELEMENT calws:privilege-set (calws:privilege\*)> 427
- <!ELEMENT calws:privilege ANY> 428

Each privilege element defines a privilege or access right. The following set is currently defined 429

- CalWS: Read current principal has read access 430
- CalWS: Write current principal has write access 431
- <calWS:privilege-set> 432

 <calWS:privilege><calWS:read></calWS:privilege> 433

 <calWS:privilege><calWS:write></calWS:privilege> 434

<span id="page-18-0"></span></calWS:privilege-set> 435

#### **4.4 Retrieving Collection and Service Properties** 436

The CalWs-SOAP getProperties request is used to fetch properties. The href can target the service with a path of "/" or any entity within the service. 437 438

The service properties define the global limits and defaults. Any properties defined on collections within 439

the service hierarchy override those service defaults. The service may choose to prevent such overriding 440

of defaults and limits when appropriate. The tables below show the fields for request and response. 441

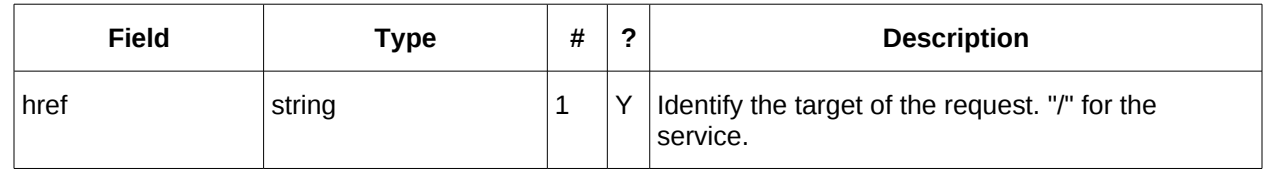

*Table 24: GetPropertiesType fields* 442

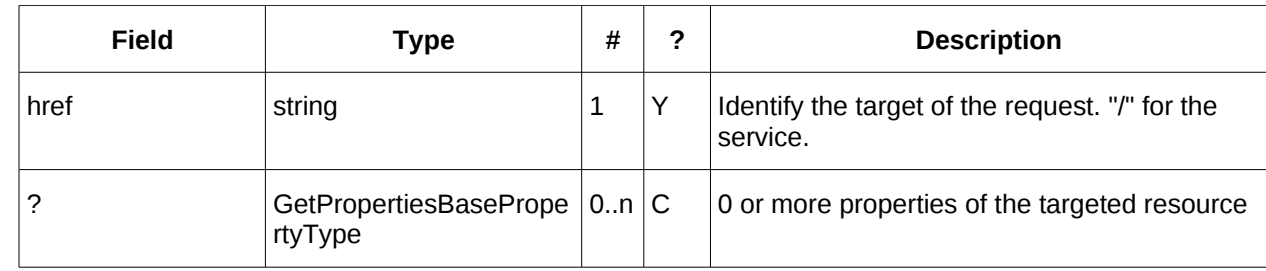

*Table 25: GetPropertiesResponseType fields* 443

#### **4.4.1 Example - retrieving server properties:** 444

<span id="page-19-0"></span>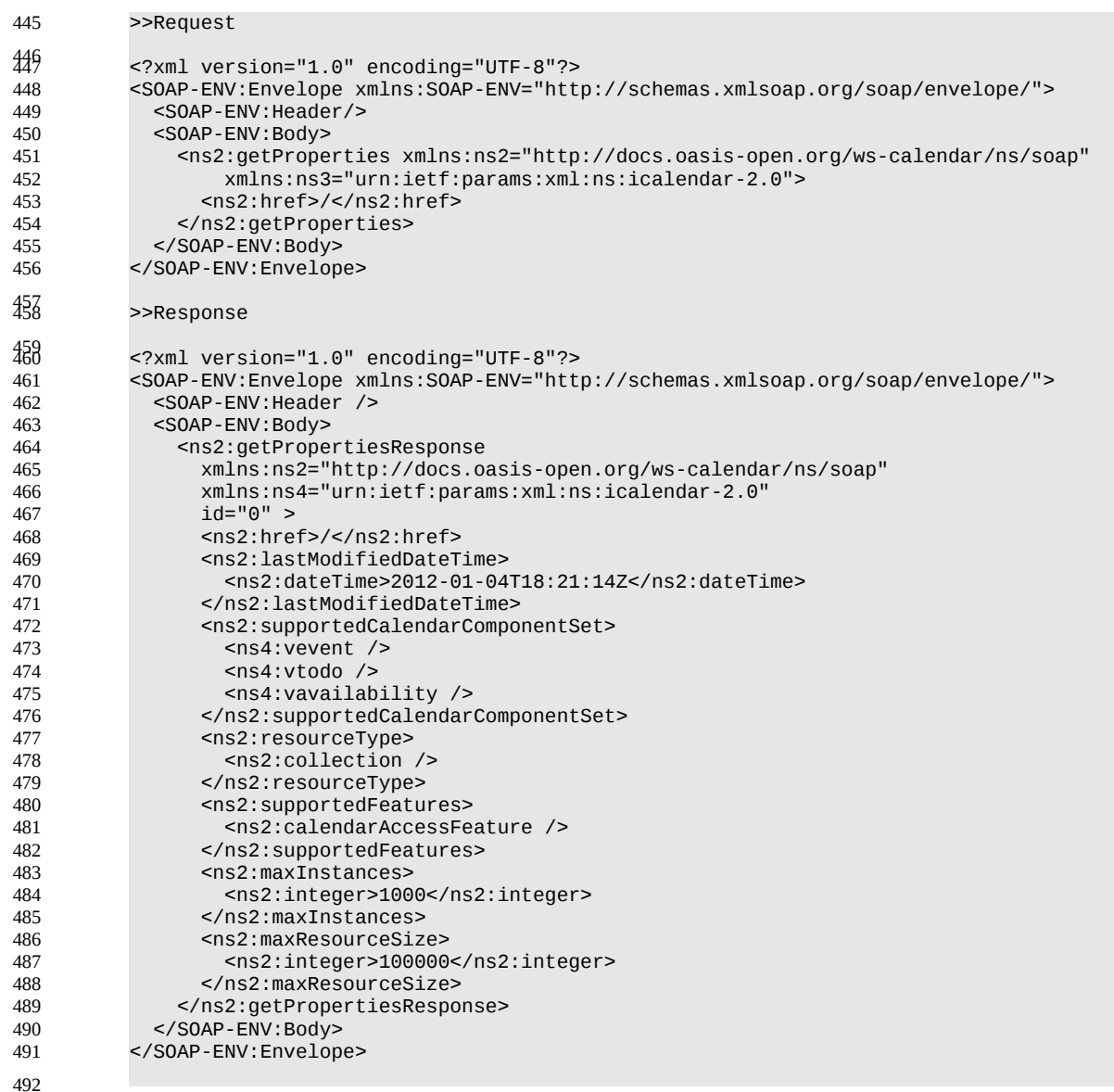

### <span id="page-20-1"></span>**4.5 Creating Calendar Object Resources** 494

Creating calendar object resources is carried out by using a CalWs-SOAP addItem request targeted at 495

the parent collection and containing the resource to be created. The response will contain the href of the newly created object. 496 497

The icalendar entity in the request MUST contain only a single calendaring entity with any related overrides. 498 499

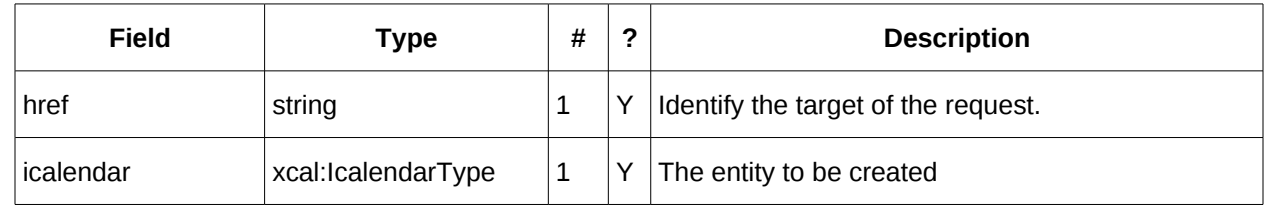

#### *Table 26: AddItemType fields* 500

The service will respond with an AddItemResponseType giving either the href and change token of the 501

new entity or an error response. 502

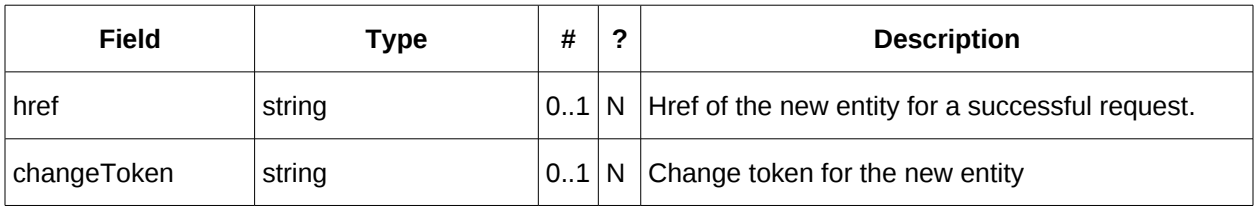

<span id="page-20-0"></span>*Table 27: AddItemResponseType additional fields* 503

#### **4.5.1 Preconditions for Calendar Object Creation** 504

- **CalWS:target-exists**: The entity already exists. 505
- **CalWS:not-calendar-data:** The resource submitted MUST be a supported media type (i.e., iCalendar) for calendar object resources; 506 507
- **CalWS:invalid-calendar-data:** The resource submitted MUST be valid data for the media type being specified (i.e., MUST contain valid iCalendar data); 508 509
- **CalWS:invalid-calendar-object-resource:** The resource submitted in the request MUST obey all restrictions specified in [Calendar Object Resources](#page-9-4) (e.g., calendar object resources MUST NOT contain more than one type of calendar component, calendar object resources MUST NOT specify the iCalendar METHOD property, etc.); 510 511 512 513
- **CalWS:unsupported-calendar-component:** The resource submitted in the request MUST contain a type of calendar component that is supported in the targeted calendar collection; 514 515
- **CalWS:uid-conflict:** The resource submitted in the request MUST NOT specify an iCalendar UID property value already in use in the targeted calendar collection or overwrite an existing calendar object resource with one that has a different UID property value. Servers SHOULD report the URL of the resource that is already making use of the same UID property value in the CalWS:href element 516 517 518 519 520
	- <!ELEMENT uid-conflict (CalWS:href)>
- **CalWS:exceeds-max-resource-size:** The resource submitted in the request MUST have an octet size less than or equal to the value of the CalDAV:max-resource-size property value on the calendar collection where the resource will be stored; 522 523 524

• **CalWS:before-min-date-time:** The resource submitted in the request MUST have all of its iCalendar DATE or DATE-TIME property values (for each recurring instance) greater than or equal to the value of the CalDAV:min- date-time property value on the calendar collection where the resource will be stored; 525 526 527 528

• **CalWS:after-max-date-time:** The resource submitted in the request MUST have all of its iCalendar DATE or DATE-TIME property values (for each recurring instance) less than the value of the CalDAV:max-date-time property value on the calendar collection where the resource will be stored; 60 529 530 531

- **CalWS:too-many-instances:** The resource submitted in the request MUST generate a number of recurring instances less than or equal to the value of the CalDAV: max-instances property value on the calendar collection where the resource will be stored; 532 533 534
- **CalWS:too-many-attendees-per-instance:** The resource submitted in the request MUST have a number of ATTENDEE properties on any one instance less than or equal to the value of the CalDAV:max-attendees-per-instance property value on the calendar collection where the resource will be stored; 535 536 537 538

#### **4.5.2 Example - successful addItem:** 539

<span id="page-21-0"></span>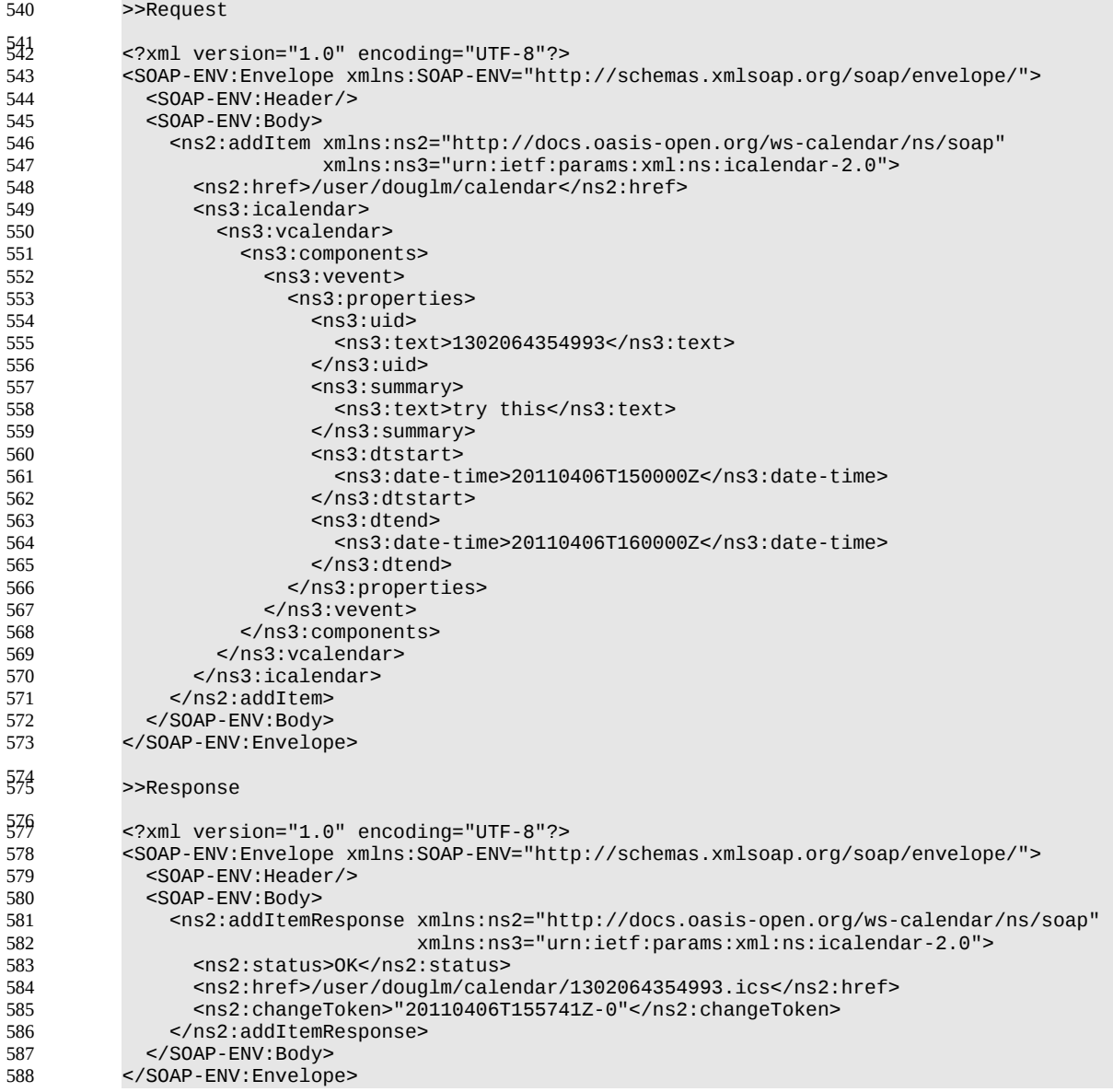

### <span id="page-22-1"></span>**4.6 Retrieving resources** 589

Fetching calendar object resources is carried out by using a CalWs-SOAP fetchItem request with an href 590

specifying the entity to be fetched. The response will contain the calendaring entity with any related overrides. 591 592

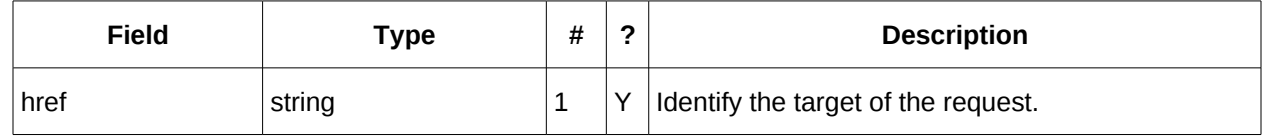

*Table 28: FetchItemType fields* 593

The service will respond with a FetchItemResponseType containing either the change token, its href and the entity or an error response. 594 595

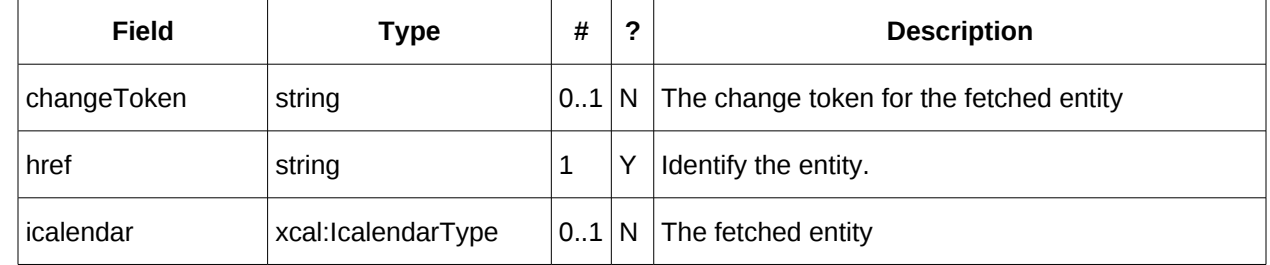

<span id="page-22-0"></span>*Table 29: FetchItemResponseType additional fields* 596

#### **4.6.1 Example - successful fetchItem:** 597

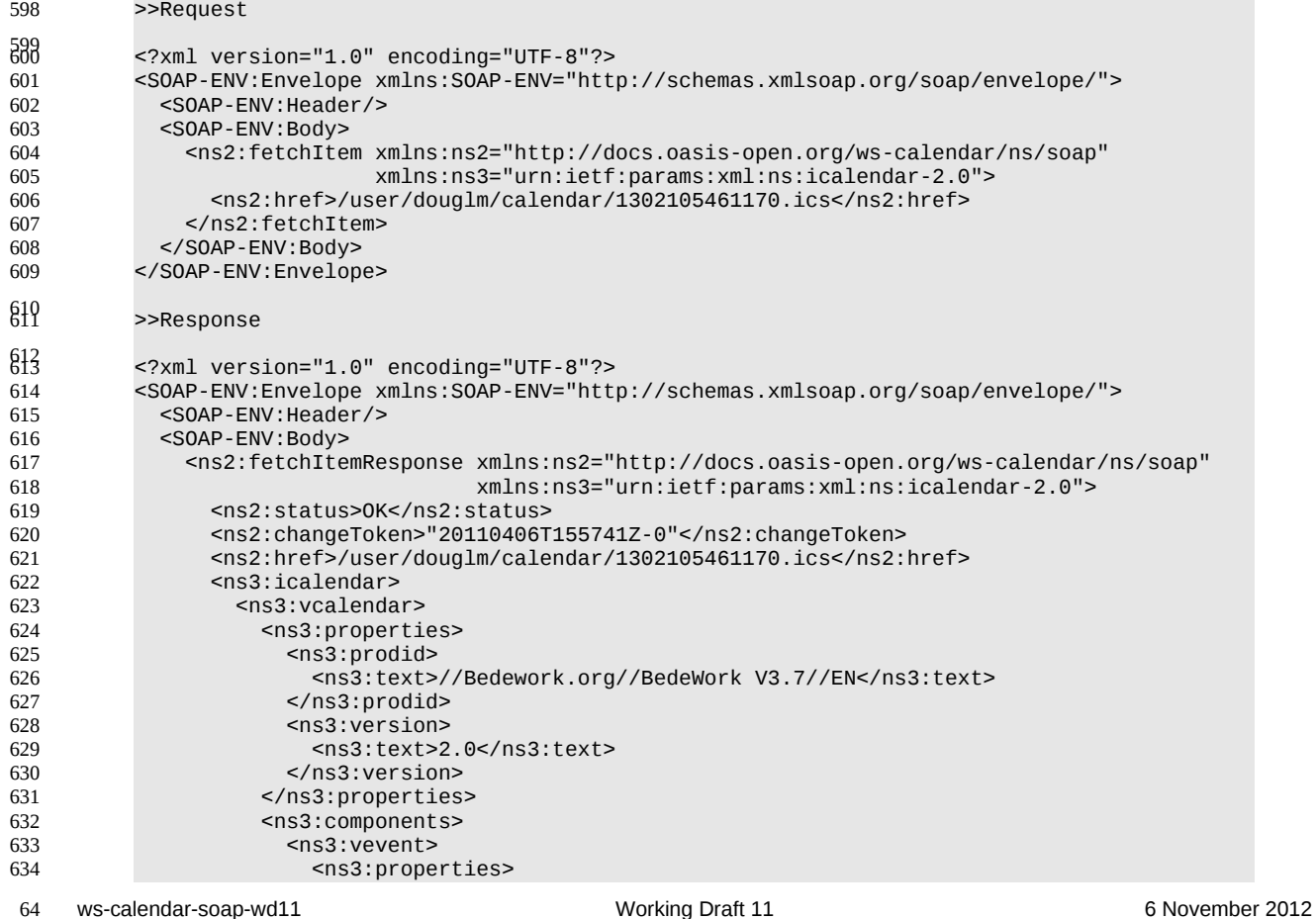

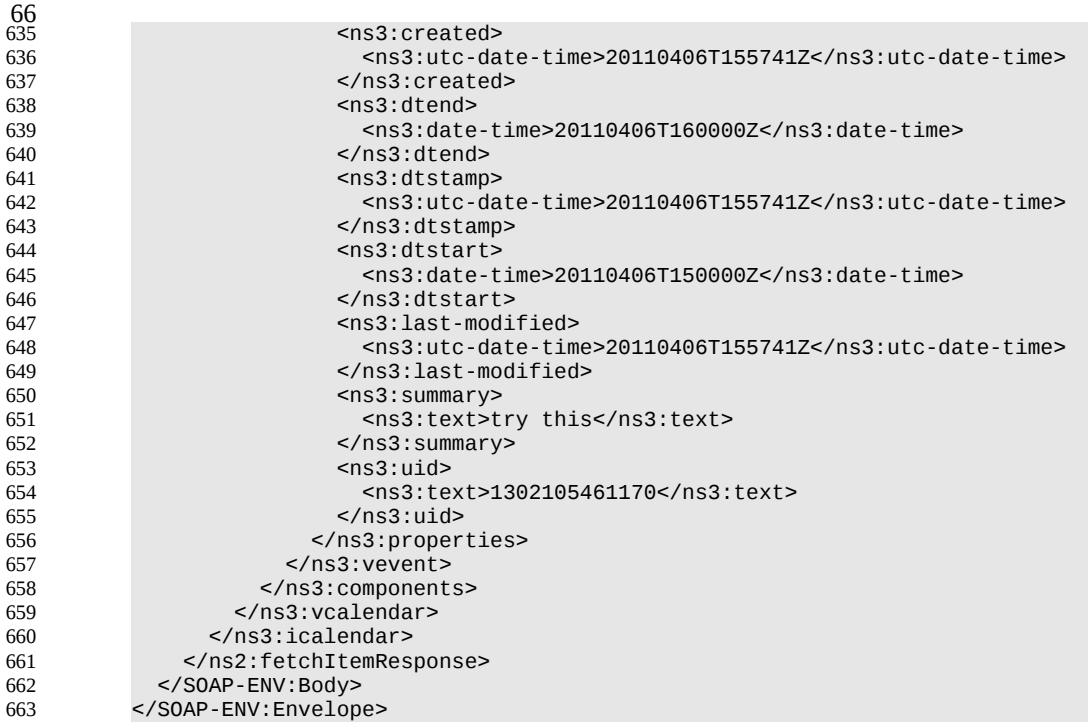

#### **4.6.2 Example - unsuccessful fetchItem:** 664

# <span id="page-23-1"></span>>>Request

665

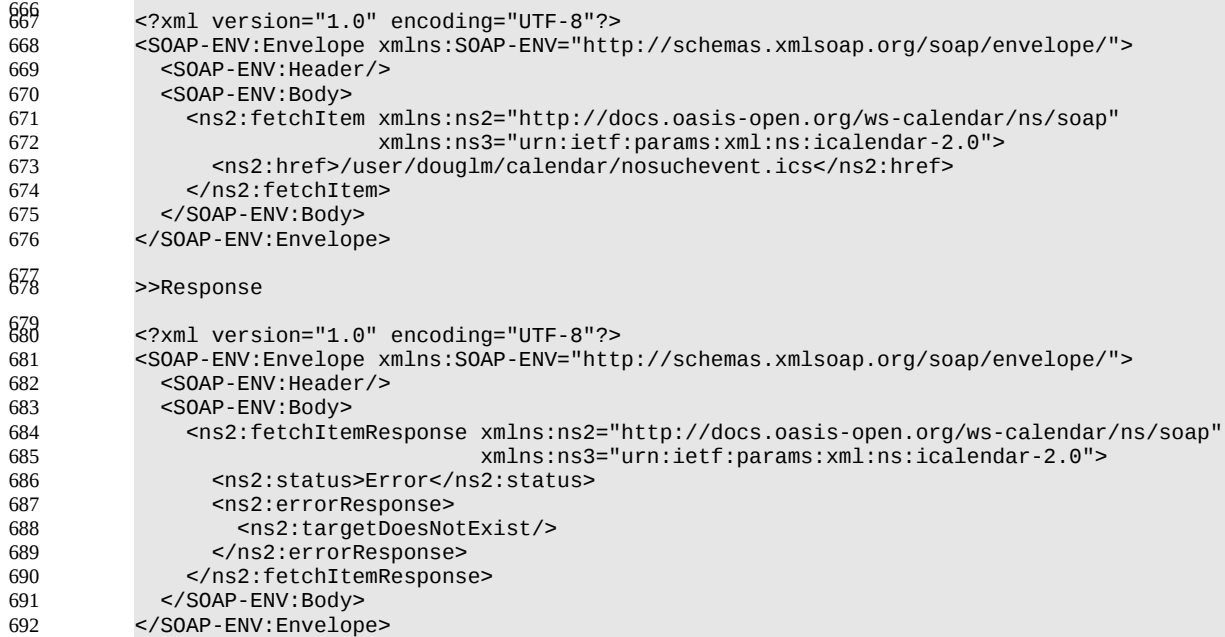

#### <span id="page-23-0"></span>**4.7 Updating resources** 693

Calendar entity updates apply changes to a data model which has the form: 694

- An iCalendar element contains... 695
- a single vCalendar element which contains... 696
- one or more calendaring components, event, task etc each of which contain... 697

![](_page_23_Picture_413.jpeg)

- 69
- zero or more components, alarms etc or one or more properties each of which contains... 698
- zero or more parameters and one or more values. 699

#### Thus we have a nested structure which does recurse to a limited extent and looks like 700

![](_page_24_Picture_389.jpeg)

The update approach described here only allows for updating a single calendar entity, though that entity may consist of more than one component, for example an override to a repeating event. 723 724

Resources are updated with the CalWs-SOAP updateItem request. The request contains the href of the 725

entity to be updated, the current change token for that entity and the updates. The updates take the form 726

of nested selections of an element from the current level in the data. The outermost selection is always for 727

a vcalendar element - we ignore the icalendar element. Nested within that outer selection is one for the 728

components element followed by selections on the entity, event, task etc and so on. 729

Only 3 kinds of update may be applied at any point: 730

- Remove components, properties or parameters 731
- Add components, properties or parameters 732
- Change property or parameter values 733
- Removals MUST be processed ahead of additions 734

Preconditions as specified in [Preconditions for Calendar Object Creation](#page-20-0) are applicable. The response 735

will indicate success or failure of the update. If the change token value does not match that held by the 736

service a mismatchedChangeToken error status will be returned. The client should re-fetch the entity to 737

refresh its cache and then retry the update based on the new entity values and change token. 738

![](_page_24_Picture_390.jpeg)

*Table 30: UpdateItemType fields* 739

The ComponentsSelectionType contains three repeating child elements. The first allows for selection of 740

nested components which can then be updated. The next allows addition of entire components and the 741

last allows for the removal of components. 742

![](_page_25_Picture_320.jpeg)

#### *Table 31: ComponentsSelectionType fields* 743

The PropertiesSelectionType follows the same pattern, selecting properties to update, add or remove. 744

![](_page_25_Picture_321.jpeg)

*Table 32: PropertiesSelectionType fields* 745

To complete that pattern there is also a ParametersSelectionType used to select property parameters for update or removal and to supply new parameters. 746 747

![](_page_25_Picture_322.jpeg)

*Table 33: ParametersSelectionType fields* 748

Each of these refers to a reference type. These either provide a complete entity for addition or identify the entity for removal. The three reference types are: 749 750

![](_page_25_Picture_323.jpeg)

*Table 34: ComponentReferenceType fields* 751

![](_page_26_Picture_311.jpeg)

![](_page_26_Picture_312.jpeg)

#### *Table 35: PropertyReferenceType fields* 752

![](_page_26_Picture_313.jpeg)

#### *Table 36: ParameterReferenceType fields* 753

To complete the picture we have three selection types for component, property and parameter. Each of 754

these identifies the entity to be updated, possible selections of the sub-elements and a possible change to values. 755 756

ComponentSelectionType contains three child elements. The first is any valid icalendar component element which is to be matched at the current level. 757 758

The optional properties selection allows selection and possible updates to the properties of the 759

component. An iCalendar properties element cannot take a value so the only updates possible are addition and removal of properties. Nested properties may be selected for updates. 760 761

The optional components selection allows selection and possible updates to the nested icalendar 762

components element of the component. An iCalendar components element cannot take a value so the 763

only updates possible are addition and removal of components. Nested components may be selected for 764

updates. 765

![](_page_26_Picture_314.jpeg)

*Table 37: ComponentSelectionType fields* 766

PropertySelectionType contains three child elements. The first is any valid icalendar property element which is to be matched at the current level. 767 768

The optional parameters selection allows selection and possible updates to the parameters of the property. 769 770

The optional change element allows a change to the value of the property. The new value is specified by 771

supplying an iCalendar property with the desired value(s). Any parameters will be ignored. 772

![](_page_27_Picture_325.jpeg)

#### *Table 38: PropertySelectionType fields* 773

Lastly, there is the ParameterSelectionType which contains two child elements. The first is any valid icalendar parameter element which is to be matched at the current level. 774 775

- The optional change element allows a change to the value of the parameter. The new value is specified 776
- by supplying an iCalendar parameter with the desired value(s). 777

![](_page_27_Picture_326.jpeg)

- *Table 39: ParameterSelectionType fields* 778
- For a successful update the service will respond with a UpdateItemResponseType containing the status 779
- and the new change token. 780

![](_page_27_Picture_327.jpeg)

- Table 40: UpdateItemResponseType additional fields 781
- The change token value should be used to replace the value held by the client. 782

#### <span id="page-27-0"></span>**4.7.1 Change tokens and concurrent updates** 783

The change token is used to allow a service to determine whether or not it is safe to carry out an update requested by the client. The change token should be opaque to the client but will probably in fact be a 784 785

structured value. Calendaring transactions have some special characteristics which make it desirable to 786

allow certain non-conflicting updates to take place while other changes are taking place. For example, 787

meeting requests with a large number of attendees can be frequently updated by the server as a result of 788

attendee participation status changes. If we use an unstructured change token to represent all changes 789

this can make it very difficult to update an event while those participation status changes are being made. 790

If, on the other hand, the token has a section indicating that only participation status changes have been 791

made, then other changes can take place. For a reference on implementing such a token see "Avoiding 792

Conflicts when Updating Scheduling Object Resources" in [\[RFC 6638\].](#page-4-9) This describes the use of a 793

schedule-tag. 794

#### <span id="page-28-0"></span>**4.7.2 Example - successful update:** 795

The event to be updated is represented by the following XML. 796

![](_page_28_Picture_445.jpeg)

- In the following example we make the following changes to the above event: 819
- Change the summary 820
- Change the dtstart add a tzid and change the value to local time 821
- Add some categories 822

We first select an event by specifying the uid value and then, from that event, we select the properties, 823

then select and change the appropriate properties. >>Request 824

![](_page_28_Picture_446.jpeg)

![](_page_29_Picture_428.jpeg)

#### <span id="page-29-0"></span>**4.7.3 Other updates:** 902

Based on the example above we present some XML fragments for different kinds of update. These include: 903 904

- Addition of properties 905
- Removal of properties 906
- Addition of parameters to properties 907
- Removal of parameters from properties 908
- Changing parameter values. 909

The examples all start with the selection of the vevent properties element. First we have the XML for the addition of a tzid to the start date/time. Here we select the dtstart, then the parameters element then add a tzid parameter and change the value of the date and time 910 911 912

![](_page_29_Picture_429.jpeg)

![](_page_30_Picture_406.jpeg)

#### <span id="page-30-0"></span>**4.7.4 Creating an update message.** 984

The update can be created in many ways but the most common approach is to build the update while modifications take place or to create one as the result of comparing old and new versions. It appears that 985 986

![](_page_30_Picture_407.jpeg)

- 90
- comparing XML for differences is difficult. However, we can take advantage of the structure of 987
- calendaring entities to simplify the process. There are implementations available which take the diff 988
- approach to producing an update stream. 989
- There are some special cases to consider when comparing. Some properties are multi-valued and may 990
- themselves appear more than once. There is no semantic information implied by any grouping though 991
- parameters may need to be taken into account. These properties need to be normalized before 992
- comparison and when updating them we produce a change which treats each value as a single property. 993
- These properties are 994
- categories 995
- exdate 996
- freebusy 997
- rdate 998
- This normalization can take place before comparison. 999

Some properties are multi-valued and may only appear once. At the moment the only standard property is resource which may take a comma separated list. This should be treated as a single multi-valued property 1000 1001

- when comparing. The order is unimportant. Sorting the values may help. 1002
- Some properties may appear multiple times, for example comment. Comparison should take account of 1003
- parameters. Ordering all properties appropriately allows for relatively simple comparison. 1004

#### <span id="page-31-1"></span>**4.8 Deletion of resources** 1005

Deletion of calendar object resources is carried out by using a CalWs-SOAP deleteItem request with an 1006

href specifying the entity to be deleted. The deleteItem request is not valid when the href specifies a collection. 1007 1008

![](_page_31_Picture_372.jpeg)

- *Table 41: DeleteItemType fields* 1009
- The service will respond with a DeleteItemResponseType containing the status and a possible error 1010
- response. There are no additional elements. 1011

#### **4.8.1 Example - successful deleteItem:** 1012

<span id="page-31-0"></span>![](_page_31_Picture_373.jpeg)

![](_page_32_Picture_357.jpeg)

#### **4.8.2 Example - unsuccessful deleteItem:** 1038

<span id="page-32-2"></span>![](_page_32_Picture_358.jpeg)

#### <span id="page-32-1"></span>**4.9 Querying calendar resources** 1067

Querying provides a mechanism by which information can be obtained from the service through possibly complex queries. A skeleton icalendar entity can be provided to limit the amount of information returned to the client. A query takes the parts 1068 1069 1070

- Limitations on the data returned 1071
- Selection of the data 1072
- Optional timezone id for floating time calculations. 1073

#### **4.9.1 Calendar Query common types** 1074

<span id="page-32-0"></span>The UTCTimeRangeType is used in a number of places to define a time range within which components 1075

must appear or property values must lie. The values are UTC time-date, the start is inclusive and the end is exclusive. 1076 1077

![](_page_32_Picture_359.jpeg)

*Table 42: UTCTimeRangeType elements* 1078

The TextMatchType is used to match text values in properties and parameters. The collation attribute species a collation as defined in **[RFC4790]**. 1079 1080

Servers are REQUIRED to support the "i;ascii-casemap" and "i;octet" collations which provide a basic case insensitive and case sensitive match respectively. 1081 1082

Elements of this type take a string value which is matched according to the attributes. 1083

![](_page_33_Picture_285.jpeg)

<span id="page-33-1"></span>*Table 43: TextMatchType attributes* 1084

#### **4.9.2 CompFilterType** 1085

This type defines a search query for the calendar query operation. It specifies the component types to return, absence tests or basic matching operations on properties and time ranges. 1086 1087

The top level comp-filter element (which must match a vcalendar component may contain zero or more 1088

comp-filter elements to match events, tasks or other contained components. These in turn may contain 1089

further nested comp-filter elements to match further levels of nested components. 1090

Each may also contain prop-filter elements to test for the absence of properties or to match values. 1091

![](_page_33_Picture_286.jpeg)

<span id="page-33-0"></span>*Table 44: CompFilterType elements* 1092

#### **4.9.3 PropFilterType** 1093

The prop-filter element may test for the absence of a property or match values or specify zero or more ParamFilterType elements to match against parameters. 1094 1095

![](_page_34_Picture_187.jpeg)

*Table 45: PropFilterType elements* 1096

#### **4.9.4 ParamFilterType** 1097

The ParamFilterType element may test for the absence of a parameter or match a value. 1098

<span id="page-34-0"></span>![](_page_34_Picture_188.jpeg)

*Table 46: ParamFilterType elements* 1099

## **4.9.5 CalendarQueryType elements** 1100

<span id="page-35-1"></span>![](_page_35_Picture_244.jpeg)

<span id="page-35-0"></span>*Table 47: CalendarQueryType elements* 1101

#### **4.9.6 Specifying data to be returned** 1102

This is achieved by specifying one of the following 1103

• allprop: return all properties and calendar data. (some properties are specified as not being part of the allprop set so are not returned) 1104 1105

• Set the icalendar element. This is an icalendar valueless pattern entity which provides a map of the components and properties to be returned. Neither the pattern nor the returned result need to be valid icalendar entities in that required properties may be absent if unselected. 1106 1107 1108

#### <span id="page-36-2"></span>**4.9.7 Pre/postconditions for calendar queries** 1109

The preconditions as defined in [\[RFC 4791\]](#page-4-3) Section 7.8 apply here. CalWS errors may be reported by the service when preconditions or postconditions are violated. 1110 1111

#### <span id="page-36-1"></span>**4.9.8 Time range limited queries.** 1112

- Time-range limited retrieval has some special characteristics. The simplest case is a single event or task which overlaps the requested time-period. Recurring items and other components such as alarms 1113 1114
- complicate the picture. 1115

#### <span id="page-36-0"></span>**4.9.9 Example: time range limited retrieval** 1116

- This example shows the time-range limited retrieval from a calendar which results in 2 events, one a recurring event and one a simple non-recurring event. 1117 1118
- >> Request << <?xml version="1.0" encoding="UTF-8"?> <SOAP-ENV:Envelope xmlns:SOAP-ENV="http://schemas.xmlsoap.org/soap/envelope/"> <SOAP-ENV:Header/> <SOAP-ENV:Body> <ns2:calendarQuery xmlns:ns2="http://docs.oasis-open.org/ws-calendar/ns/soap" xmlns:ns3="urn:ietf:params:xml:ns:icalendar-2.0"> <ns2:href>/user/douglm/calendar</ns2:href> <ns3:icalendar> <ns3:vcalendar> <ns3:components> <ns3:vevent> <ns3:properties> <ns3:summary/> <ns3:dtstart/> <ns3:dtend/> <ns3:duration/>  $<sub>ns3:uid/></sub>$ </sub> <ns3:recurrence-id/> <ns3:rrule/> <ns3:rdate/> <ns3:exdate/> </ns3:properties> </ns3:vevent> </ns3:components> </ns3:vcalendar> </ns3:icalendar> <ns2:filter> <ns2:compFilter test=*"anyof"*> <ns3:vcalendar /> <ns2:compFilter> <ns3:vevent /> <ns2:time-range end="20110430T040000Z" start="20110401T040000Z"/> </ns2:compFilter> </ns2:filter> </ns2:calendarQuery> </SOAP-ENV:Body> </SOAP-ENV:Envelope> >> Response << <?xml version="1.0" encoding="UTF-8"?> <SOAP-ENV:Envelope xmlns:SOAP-ENV="http://schemas.xmlsoap.org/soap/envelope/"> <SOAP-ENV:Header/> <SOAP-ENV:Body> <ns2:calendarQueryResponse ws-calendar-soap-wd11 example of the Morking Draft 11 and the material of November 2012 Standards Track Draft Copyright © OASIS Open 2011. All Rights Reserved. Page 37 of 48 1119 1139 1122 1123 1124 1125 1126 1127 1128 1129 1130 1131 1132 1133 1134 1135 1136 1137 1138 1139 1140 1141 1142 1143 1144 1145 1146 1147 1148 1149 1150 1151 1152 1153 1154 1155 1156 1157  $1158$ 1160 1162 1163 1164 1165 106 107

![](_page_37_Picture_453.jpeg)

![](_page_38_Picture_433.jpeg)

#### **4.10 Free-busy queries** 1299

<span id="page-38-0"></span>Freebusy queries are used to obtain freebusy information for a principal. The result contains information only for events to which the current principal has sufficient access and may be affected by components and rules available only to the server (for instance office hours availability). 1300 1301 1302

- 114
- These queries are carried out by using a CalWs-SOAP freebusyReport request with an href specifying a 1303
- principal. The freebusyReport request is not valid when the href specifies any entity other than a principal. 1304
- The query follows the specification defined in [\[FreeBusy Read URL\]](#page-4-12) with certain limitations. As an authenticated user to the CalWS service scheduling read-freebusy privileges must have been granted. As 1305 1306
- an unauthenticated user equivalent access must have been granted to unauthenticated users. 1307
- Freebusy information is returned by default as xcalendar vfreebusy components, as defined by [\[RFC](#page-4-11) 1308
- [6321\].](#page-4-11) Such a component is not meant to conform to the requirements of VFREEBUSY components in 1309
- [RFC 5546.](#page-4-10) The VFREEBUSY component SHOULD conform to section "4.6.4 Free/Busy Component" of 1310
- [\[RFC 5545\].](#page-4-5) A client SHOULD ignore the ORGANIZER field. 1311
- Since a Freebusy query can only refer to a single user, a client will already know how to match the result 1312
- component to a user. A server MUST only return a single vfreebusy component. 1313

#### **4.10.1 Element values**  1314

<span id="page-39-3"></span>Three values are provided: href; start; end. Only the href is required. The start and end are in XML UTC date/time format and are interpreted as follows: 1315 1316

#### **4.10.1.1 start** 1317

- <span id="page-39-2"></span>**Default**: If omitted the default value is left up to the server. It may be the current day, start of the current month, etc. 1318 1319
- **Description:** Specifies the start date for the Freebusy data. The server is free to ignore this value 1320
- and return data in any time range. The client must check the data for the returned time range. 1321
- **Format**: An XML UTC date-time 1322
- **Example**: 1323
- 2011-12-01T10:15:00Z 1324
- **Notes**: Specifying only a start date/time without specifying an end-date/time or period should be interpreted as in [\[RFC 5545\].](#page-4-5) The effective period should cover the remainder of that day. 1325 1326

#### **4.10.1.2 end** 1327

- <span id="page-39-1"></span>**Default**: Same as start 1328
- **Description**: Specifies the end date for the Freebusy data. The server is free to ignore this value. 1329
- **Format**: Same as start 1330
- **Example**: Same as start 1331
- The server is free to ignore the start, end and period parameters. It is recommended that the server return at least 6 weeks of data from the current day. 1332 1333
- A client MUST check the time range in the response as a server may return a different time range than 1334
- the requested range. 1335

#### **4.10.2 Examples** 1336

1338

<span id="page-39-0"></span>The following is an unsuccessful request targeting an invalid resource. 1337

```
>> Request <<
           <?xml version="1.0" encoding="UTF-8"?> 
           <SOAP-ENV:Envelope xmlns:SOAP-ENV="http://schemas.xmlsoap.org/soap/envelope/"> 
              <SOAP-ENV:Header/> 
              <SOAP-ENV:Body> 
                <ns2:freebusyReport 
                        xmlns:ns2="http://docs.oasis-open.org/ws-calendar/ns/soap"
                        xmlns:ns3="urn:ietf:params:xml:ns:icalendar-2.0"> 
                   <ns2:href>/user/douglm/calendar</ns2:href> 
                   <ns2:time-range> 
                     <ns2:start>2011-04-01T04:00:00Z</ns2:start> 
                     <ns2:end>2011-04-30T04:00:00Z</ns2:end> 
                   </ns2:time-range> 
                </ns2:freebusyReport> 
1338
1341
1342
1343
1344
1345
1346
1347
1348
1349
1350
1351
1352
```
![](_page_40_Picture_427.jpeg)

![](_page_41_Picture_358.jpeg)

#### **4.11 Multiple operations** 1461

<span id="page-41-0"></span>Each of the previously described operations acts upon a single entity or resource only. Frequently we 1462

have the need to update an interconnected set of entities so that we maintain the consistency of the 1463

structure. This requires an atomic operation which can successfully update all the entities or roll back the operation on failure. 1464 1465

The MultiOpType operation provides such a feature. It is essentially a wrapper around any of the other 1466

operations which guarantees the success of the entire set or a roll back. Using the id attribute for 1467

requests, each individual response can be located in the result. 1468

#### The MultiOpType request takes the following elements 1469

![](_page_41_Picture_359.jpeg)

Table 48: MultiOpType elements 1470

The response type is also simple containing a single element containing all the responses. 1471

![](_page_42_Picture_77.jpeg)

Table 49: MultiOpResponseType elements 1472

1473

1474

# <span id="page-43-4"></span>**5 Conformance** 1477

Certain calendaring properties and components are interrelated and it is necessary to have knowledge of all these properties and their current values to allow consistent update and understanding of a target component. The normative definition for these relationships is RFC5445, RFC5446 and related RFCs. 1478 1479 1480

However, those specifications assume a complete view of entities being fetched or updated. This 1481

specification allows updates of entities when only a partial view is available. In fact it is the very nature of 1482

SOAP based transaction to provide such a partial view. Given that, parties attempting to update entities 1483

MUST have sufficient information to ensure the end result is consistent. Services allowing updates to 1484

entities MUST ensure that the result after an update operation is still internally consistent. 1485

#### <span id="page-43-3"></span>**5.1 Start, end and duration in calendar components** 1486

A period of time is fully specified by a start and an end or duration. 1487

#### <span id="page-43-2"></span>**5.1.1 Updating, transporting and maintaining start, and and duration.** 1488

- For all components the calculated or specified start must be at or before the end. 1489
- When a system updates or stores a calendar component it MUST retain the relationship of start, end and duration. Applications MUST NOT without good cause, change a start and end pair into a start and duration nor the reverse. Semantically they are not equivalent when DST transitions occur during the time of the event. 1490 1491 1492 1493
- For interoperability, iCalendar based systems SHOULD avoid the use of weekly durations and XML based systems SHOULD avoid the use of yearly durations. 1494 1495

#### <span id="page-43-1"></span>**5.1.2 VEVENT:** 1496

- The three properties are DTSTART, DTEND and DURATION. 1497
- DTSTART MUST appear once and only one of DTEND or DURATION MAY be present. 1498
- The DTSTART property for a VEVENT specifies the inclusive start of the event. For recurring events, it also specifies the very first instance in the recurrence set. 1499 1500
- The DTEND property for a VEVENT calendar component specifies the non-inclusive end of the event. 1501
- For cases where a VEVENT calendar component specifies a DTSTART property with a DATE value type but no DTEND nor DURATION property, the event's duration is taken to be one day. 1502 1503
- For cases where a VEVENT calendar component specifies a DTSTART property with a DATE-TIME value type but no DTEND nor DURATION property, the event ends on the same calendar date and time of day specified by the DTSTART property, that is, it signifies a zero length instant in time. 1504 1505 1506

#### <span id="page-43-0"></span>**5.1.3 VTODO:** 1507

- The three properties are DTSTART, DUE, DURATION. 1508
- DTSTART MAY appear once. 1509
- Either DUE or DURATION MAY appear in a VTODO, but DUE and DURATION MUST NOT occur in the same VTODO. 1510 1511
- If DURATION does appear in a VTODO, then DTSTART MUST also appear in the same VTODO. 1512
- The three properties for a VTODO are related in the same way as for VEVENT. Additionally a VTODO calendar component without the DTSTART and DUE (or DURATION) properties specifies a 1513 1514
- VTODO that will be associated with each successive calendar date, until it is completed. 1515

#### <span id="page-43-5"></span>**5.1.4 VJOURNAL:** 1516

• DTSTART only, which may be a date or date-time value. 1517

#### <span id="page-44-4"></span>**5.1.5 VAVAILABILITY** 1518

- DTSTART and DTEND if specified MUST be date-time values. 1519
- DTSTART MAY appear once and signifies start of the busy period. 1520
- Only one of DTEND or DURATION MAY appear and signify the end of the busy period. 1521
- If DURATION does appear in a VAVAILABILITY, then DTSTART MUST also appear in the same VAVAILABILITY. 1522 1523

#### <span id="page-44-3"></span>**5.1.6 AVAILABILITY** 1524

- DTSTART and DTEND if specified MUST be date-time values. 1525
- DTSTART MUST appear once and signifies start of the free period. 1526
- Only one of DTEND or DURATION MAY appear and signify the end of the free period. 1527

#### <span id="page-44-2"></span>**5.2 Recurrences.** 1528

- The RECURRENCE-ID is a property of each instance of a recurring event. It is calculated from the DTSTART and the recurrence rules or added to the set by the RDATE property. 1529 1530
- RDATE, EXDATE and RECURRENCE-ID must take the same form as the DTSTART. That is if DTSTART is a DATE value then the RDATE and EXDATE must be DATE. If DTSTART is a datetime the RDATE and EXDATE values must take the same form, including the same timezone. 1531 1532 1533
- Overrides to an instance are specified by completely specifying the instance with the appropriate RECURRENCE-ID property. 1534 1535
- An RDATE adds an instance to the recurrence set. 1536
- An EXDATE deletes an instance by specifying the recurrence id(s) to be deleted. Applications SHOULD NOT specify overrides for instances so deleted. 1537 1538
- The recurrence set is calculated from the RRULE and RDATES and then applying any EXDATE properties. That is EXDATE takes precedence over RDATE and the RRULE. 1539 1540

#### <span id="page-44-1"></span>**5.3 Alarms:** 1541

• Alarms are typically anchored to the start or end of an event or task. This is defined by the RELATED parameter to the TRIGGER property. 1542 1543

#### <span id="page-44-0"></span>**5.4 Unrecognized or unsupported elements** 1544

- A system SHOULD reject any attempt to store components which it does not support. A SYSTEM MUST advertise which components are supported through the use of the 1545 1546
- supportedCalendarComponentSet property. 1547
- A system MUST ignore any elements it does not understand. 1548

# <span id="page-45-1"></span>**Appendix A. Acknowledgments** 1549

The following individuals have participated in the creation of this specification and are gratefully acknowledged: 1550 1551

#### <span id="page-45-0"></span>**Participants:** 1552

- Bruce Bartell, Southern California Edison 1553
- Brad Benson, Trane 1554
- Edward Cazalet, Individual 1555
- Toby Considine, University of North Carolina at Chapel Hill 1556
- William Cox, Individual 1557
- Sharon Dinges, Trane 1558
- Mike, Douglass, Rensselaer Polytechnic Institute 1559
- Craig Gemmill, Tridium, Inc. 1560
- Girish Ghatikar, Lawrence Berkeley National Laboratory 1561
- Gerald Gray, Southern California Edison 1562
- David Hardin, ENERNOC 1563
- Gale Horst, Electric Power Research Institute (EPRI) 1564
- Gershon Janssen, Individual 1565
- Ed Koch, Akuacom Inc. 1566
- Benoit Lepeuple, LonMark International\* 1567
- Carl Mattocks, CheckMi\* 1568
- Robert Old, Siemens AG 1569
- Alexander Papaspyrou, Technische Universitat Dortmund 1570
- Joshua Phillips, ISO/RTO Council (IRC) 1571
- Jeremy J. Roberts, LonMark International 1572
- David Thewlis, CalConnect 1573
- The Calendaring and Scheduling Consortium (CalConnect) TC-XML committee worked closely with WS-1574
- Calendar Technical Committee, bridging to developing IETF standards and contributing the services 1575
- definitions that make up Services in Section 4. The Technical Committee gratefully acknowledges their assistance and cooperation as well. Contributors to TC XML include: 1576 1577
- Cyrus Daboo, Apple 1578
- Mike Douglass, Rensselaer Polytechnic Institute 1579
- Steven Lees, Microsoft 1580
- Tong Li, IBM 1581
- 1582

# **Appendix B. Revision History** 1583

<span id="page-46-0"></span>![](_page_46_Picture_222.jpeg)

![](_page_47_Picture_128.jpeg)

![](_page_47_Picture_129.jpeg)